# Package 'simDAG'

June 13, 2024

<span id="page-0-0"></span>Title Simulate Data from a DAG and Associated Node Information

Version 0.1.2

Maintainer Robin Denz <robin.denz@rub.de>

Description Simulate complex data from a given directed acyclic graph and informa-

tion about each individual node.

Root nodes are simply sampled from the specified distribution. Child Nodes are simulated according to

one of many implemented regressions, such as logistic regression, linear

regression, poisson regression and more. Also includes a comprehensive framework for discretetime

simulation, which can generate even more complex longitudinal data.

License GPL  $(>= 3)$ 

URL <https://github.com/RobinDenz1/simDAG>,

<https://robindenz1.github.io/simDAG/>

BugReports <https://github.com/RobinDenz1/siMDAG/issues>

**Imports** data.table  $(>= 1.15.0)$ , Rfast, rlang, igraph

**Suggests** knitr, rmarkdown, test that  $(>= 3.0.0)$ , vdiffr  $(>= 1.0.0)$ , ggplot2, ggforce, MASS, covr, foreach, doSNOW, doRNG, parallel

VignetteBuilder knitr

Config/testthat/edition 3

Contact <robin.denz@rub.de>

Encoding UTF-8

RoxygenNote 7.3.1

NeedsCompilation no

Author Robin Denz [aut, cre], Katharina Meiszl [aut]

Repository CRAN

Date/Publication 2024-06-13 15:30:02 UTC

# <span id="page-1-0"></span>**Contents**

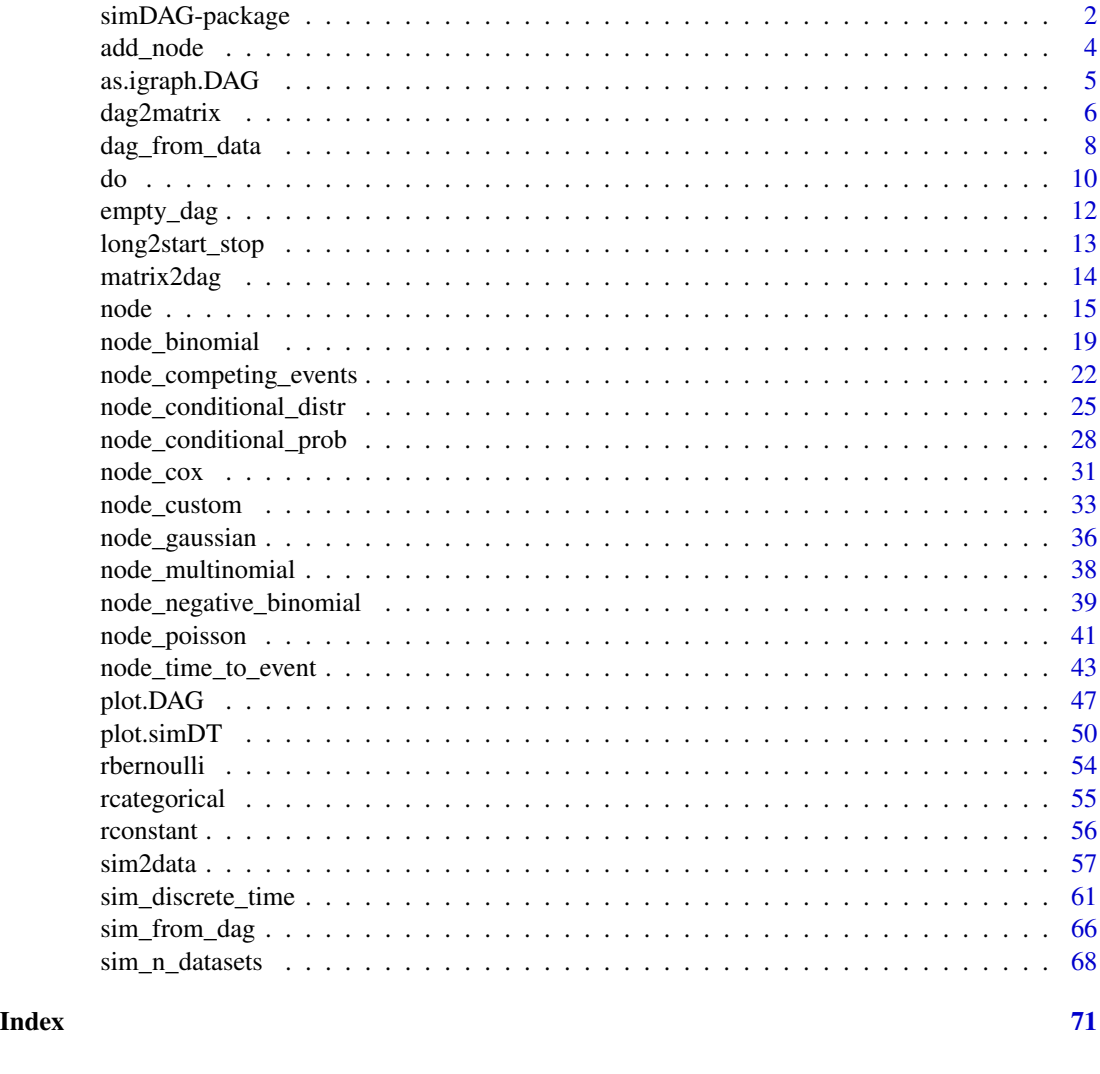

simDAG-package *Simulate Data from a DAG and Associated Node Information*

# Description

# *What is this package about?*

This package aims to give a comprehensive framework to simulate static and longitudinal data given a directed acyclic graph and some information about each node. Our goal is to make this package as user-friendly and intuitive as possible, while allowing extreme flexibility and while keeping the underlying code as fast and RAM efficient as possible.

# *What features are included in this package?*

# <span id="page-2-0"></span>simDAG-package 3

This package includes two main simulation functions: the [sim\\_from\\_dag](#page-65-1) function, which can be used to simulate data from a previously defined causal DAG and node information and the [sim\\_discrete\\_time](#page-60-1) function, which implements a framework to conduct discrete-time simulations. The former is very easy to use, but cannot deal with time-varying variable easily. The latter is a little more difficult to use (usually requiring the user to write some functions himself), but allows the simulation of arbitrarily complex longitudinal data.

Through a collection of implemented node types, this package allows the user to generate data with a mix of binary, categorical, count and time-to-event data. The [sim\\_discrete\\_time](#page-60-1) function additionally enables the user to generate time-to-event data with, if desired, a mix of competing events, recurrent events, time-varying variables that influence each other and any types of censoring.

The package also includes a few functions to transform resulting data into multiple formats, to augment existing DAGs, to plot DAGs and to plot a flow-chart of the data generation process.

#### *What does a typical workflow using this package look like?*

Users should start by defining a DAG object using the empty  $\text{dag}$  and [node](#page-14-1) functions. This DAG can then be passed to one of the two simulation functions included in this package. More information on how to do this can be found in the respective documentation pages and the three vignettes of this package.

# *When should I use* sim\_from\_dag *and when* sim\_discrete\_time*?*

If you want to simulate data that is easily described using a standard DAG without time-varying variables, you should use the [sim\\_from\\_dag](#page-65-1) function. If the DAG includes time-varying variables, but you only want to consider a few points in time and can easily describe the relations between those manually, you can still use the [sim\\_from\\_dag](#page-65-1) function. If you want more complex data with time-varying variables, particularly with time-to-event outcomes, you should consider using the [sim\\_discrete\\_time](#page-60-1) function.

#### *What features are missing from this package?*

The package currently only implements some possible child nodes. In the future we would like to implement more child node types, such as nodes with generalized mixed linear models or more complex survival time models.

# *Why should I use this package instead of the* simCausal *package?*

The simCausal package was a big inspiration for this package. In contrast to it, however, it allows quite a bit more flexibility. A big difference is that this package includes a comprehensive framework for discrete-time simulations and the simCausal package does not.

# *Where can I get more information?*

The documentation pages contain a lot of information, relevant examples and some literature references. Additional examples can be found in the vignettes of this package, which can be accessed using:

- vignette(topic="v\_sim\_from\_dag", package="simDAG")
- vignette(topic="v\_sim\_discrete\_time", package="simDAG")
- vignette(topic="v\_covid\_example", package="simDAG")

We are also working on a separate article on this package that is going to be published in a peerreviewed journal.

#### *I have a problem using the* sim\_discrete\_time *function*

The sim\_discrete\_time function can become difficult to use depending on what kind of data the user wants to generate. For this reason we put in extra effort to make the documentation and examples as clear and helpful as possible. Please consult the relevant documentation pages and the vignettes before contacting the authors directly with programming related questions that are not clearly bugs in the code.

#### *I want to suggest a new feature / I want to report a bug. Where can I do this?*

Bug reports, suggestions and feature requests are highly welcome. Please file an issue on the official github page or contact the author directly using the supplied e-mail address.

# Author(s)

Robin Denz, <robin.denz@rub.de>

#### References

Banks, Jerry, John S. Carson II, Barry L. Nelson, and David M. Nicol (2014). Discrete-Event System Simulation. Vol. 5. Edinburgh Gate: Pearson Education Limited.

add\_node *Add a* DAG.node *object to a* DAG *object*

#### Description

This function allows users to add DAG.node objects created using the [node](#page-14-1) or [node\\_td](#page-14-2) function to DAG objects created using the [empty\\_dag](#page-11-1) function, which makes it easy to fully specify a DAG to use in the [sim\\_from\\_dag](#page-65-1) function and [sim\\_discrete\\_time](#page-60-1).

# Usage

add\_node(dag, node)

## S3 method for class 'DAG' object\_1 + object\_2

# Arguments

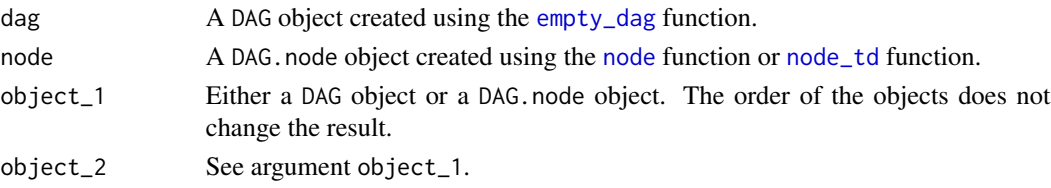

# Details

The two ways of adding a node to a DAG object are: dag  $\leq$  - add node(dag, node(...)) and dag  $\leq$  dag + node(...), which give identical results (note that the ... should be replaced with actual arguments and that the initial dag should be created with a call to empty\_dag). See [node](#page-14-1) for more information on how to specify a DAG for use in the [sim\\_from\\_dag](#page-65-1) and [node\\_td](#page-14-2) functions.

<span id="page-3-0"></span>

<span id="page-4-0"></span>as.igraph.DAG 5

# Value

Returns an DAG object with the DAG.node object added to it.

#### Author(s)

Robin Denz

# Examples

```
library(simDAG)
## add nodes to DAG using +
dag <- empty_dag() +
 node("age", type="rnorm", mean=50, sd=5) +
 node("sex", type="rbernoulli", p=0.5) +
 node("income", type="gaussian", parents=c("age", "sex"), betas=c(1.1, 0.2),
      intercept=-5, error=4)
## add nodes to DAG using add_node()
dag <- empty_dag()
dag <- add_node(dag, node("age", type="rnorm", mean=50, sd=5))
```
as.igraph.DAG *Transform a DAG object into an* igraph *object*

# **Description**

This function extends the as.igraph function from the igraph package to allow the input of a DAG object. The result is an igraph object that includes only the structure of the DAG, not any specifications. May be useful for plotting purposes.

# Usage

```
## S3 method for class 'DAG'
as.ignaph(x, ...)
```
# Arguments

x A DAG object created using the [empty\\_dag](#page-11-1) function with nodes added to it using the + syntax. See ?empty\_dag or ?node for more details. Supports DAGs with time-dependent nodes added using the [node\\_td](#page-14-2) function. However, including such DAGs may result in cyclic causal structures, because time is not represented in the output matrix.

... **Currently not used.** 

#### Value

Returns a igraph object.

#### <span id="page-5-0"></span>Author(s)

Robin Denz

# See Also

[empty\\_dag](#page-11-1), [node](#page-14-1), [node\\_td](#page-14-2)

# Examples

library(simDAG)

```
# some example DAG
dag <- empty_dag() +
 node("death", type="binomial", parents=c("age", "sex"), betas=c(1, 2),
      intercept=-10) +
 node("age", type="rnorm", mean=10, sd=2) +
 node("sex", parents="", type="rbernoulli", p=0.5) +
 node("smoking", parents=c("sex", "age"), type="binomial",
      betas=c(0.6, 0.2), intercept=-2)
if (requireNamespace("igraph")) {
 g <- igraph::as.igraph(dag)
 plot(g)
}
```
<span id="page-5-1"></span>dag2matrix *Obtain a Adjacency Matrix from a* DAG *object*

#### Description

The [sim\\_from\\_dag](#page-65-1) function requires the user to specify the causal relationships inside a DAG object containing node information. This function takes this object as input and outputs the underlying adjacency matrix. This can be useful to plot the theoretical DAG or to check if the nodes have been specified correctly.

# Usage

```
dag2matrix(dag, include_root_nodes=TRUE, include_td_nodes=FALSE)
```
#### Arguments

dag A DAG object created using the [empty\\_dag](#page-11-1) function with nodes added to it using the + syntax. See ?empty\_dag or ?node for more details. Supports DAGs with time-dependent nodes added using the [node\\_td](#page-14-2) function. However, including such DAGs may result in cyclic causal structures, because time is not represented in the output matrix.

#### include\_root\_nodes

Whether to include root nodes in the output matrix. Should usually be kept at TRUE (default).

include\_td\_nodes

Whether to include time-dependent nodes added to the dag using the [node\\_td](#page-14-2) function or not. When including these types of nodes, it is possible for the adjacency matrix to contain cycles, e.g. that it is not a classic DAG anymore, due to the matrix not representing the passage of time.

# Details

An adjacency matrix is simply a square matrix in which each node has one column and one row associated with it. For example, if the node A has a causal effect on node B, the matrix will contain 1 in the spot matrix["A", "B"].

If a time-varying node is also defined as a time-fixed node, the parents of both parts will be pooled when creating the output matrix.

#### Value

Returns a numeric square matrix with one row and one column per used node in dag.

# Author(s)

Robin Denz

# See Also

[empty\\_dag](#page-11-1), [node](#page-14-1), [node\\_td](#page-14-2)

#### Examples

```
library(simDAG)
```

```
# some example DAG
dag <- empty_dag() +
 node("death", type="binomial", parents=c("age", "sex"), betas=c(1, 2),
      intercept=-10) +
 node("age", type="rnorm", mean=10, sd=2) +
 node("sex", parents="", type="rbernoulli", p=0.5) +
 node("smoking", parents=c("sex", "age"), type="binomial",
      betas=c(0.6, 0.2), intercept=-2)
# get adjacency matrix
dag2matrix(dag)
# get adjacency matrix using only the child nodes
dag2matrix(dag, include_root_nodes=FALSE)
## adding time-varying nodes
dag <- dag +node_td("disease", type="time_to_event", parents=c("age", "smoking"),
         prob_fun=0.01) +
 node_td("death", type="time_to_event", parents=c("age", "sex", "smoking",
                                                   "disease"),
```

```
prob_fun=0.001, event_duration=Inf)
# get adjacency matrix including all nodes
dag2matrix(dag, include_td_nodes=TRUE)
# get adjacency matrix including only time-constant nodes
dag2matrix(dag, include_td_nodes=FALSE)
# get adjacency matrix using only the child nodes
dag2matrix(dag, include_root_nodes=FALSE)
```
<span id="page-7-1"></span>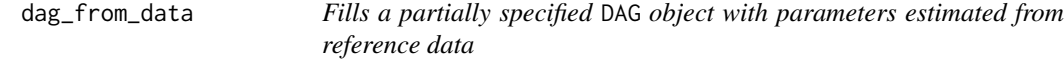

# Description

Given a partially specified DAG object, where only the name, type and the parents are specified plus a data.frame containing realizations of these nodes, return a fully specified DAG (with betacoefficients, intercepts, errors, ...). The returned DAG can be used directly to simulate data with the [sim\\_from\\_dag](#page-65-1) function.

#### Usage

```
dag_from_data(dag, data, return_models=FALSE, na.rm=FALSE)
```
#### Arguments

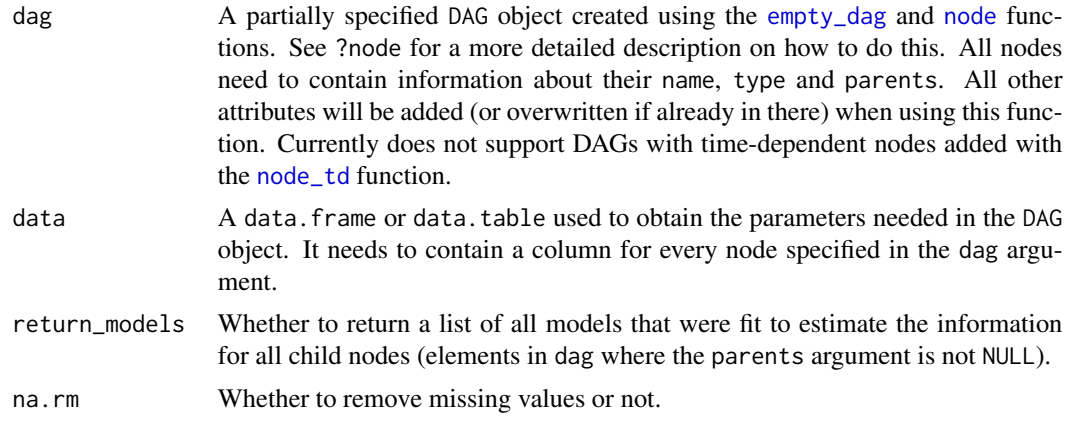

# Details

#### *How it works*:

It can be cumbersome to specify all the node information needed for the simulation, especially when there are a lot of nodes to consider. Additionally, if data is available, it is natural to fit appropriate models to the data to get an empirical estimate of the node information for the simulation. This

# <span id="page-8-0"></span>dag\_from\_data 9

function automates this process. If the user has a reasonable DAG and knows the node types, this is a very fast way to generate synthetic data that corresponds well to the empirical data.

All the user has to do is create a minimal DAG object including only information on the parents, the name and the node type. For root nodes, the required distribution parameters are extracted from the data. For child nodes, regression models corresponding to the specified type are fit to the data using the parents as independent covariates and the name as dependent variable. All required information is extracted from these models and added to the respective node. The output contains a fully specified DAG object which can then be used directly in the [sim\\_from\\_dag](#page-65-1) function. It may also include a list containing the fitted models for further inspection, if return\_models=TRUE.

#### *Supported root node types*:

Currently, the following root node types are supported:

- "rnorm": Estimates parameters of a normal distribution.
- "rbernoulli": Estimates the p parameter of a Bernoulli distribution.
- "rcategorical": Estimates the class probabilities in a categorical distribution.

Other types need to be implemented by the user.

# *Supported child node types*:

Currently, the following child node types are supported:

- "gaussian": Estimates parameters for a node of type ["gaussian"](#page-35-1).
- "binomial": Estimates parameters for a node of type ["binomial"](#page-18-1).
- "poisson": Estimates parameters for a node of type ["poisson"](#page-40-1).
- "negative\_binomial": Estimates parameters for a node of type ["negative\\_binomial"](#page-38-1).
- "conditional\_prob": Estimates parameters for a node of type ["conditional\\_prob"](#page-27-1).

Other types need to be implemented by the user.

# *Support for custom nodes*:

The sim\_from\_dag function supports custom node functions, as described in [node\\_custom](#page-32-1). It is impossible for us to directly support these custom types in this function directly. However, the user can extend this function easily to accommodate any of his/her custom types. Similar to defining a custom node type, the user simply has to write a function that returns a correctly specified node.DAG object, given the named arguments name, parents, type, data and return\_model. The first three arguments should simply be added directly to the output. The data should be used inside your function to fit a model or obtain the required parameters in some other way. The return\_model argument should control whether the model should be added to the output (in a named argument called model). The function name should be paste0("gen\_node\_", YOURTYPE). An examples is given below.

#### *Interactions & cubic terms*:

This function currently does not support the usage of interaction effects or non-linear terms (such as using  $A \sim B + I(B^2)$  as a formula). Instead, it will be assumed that all values in parents have a linear effect on the respective node. For example, using parents=c("A", "B") for a node named "C" will use the formula  $C \sim A + B$ . If other behavior is desired, users need to integrate this into their own custom function as described above.

# <span id="page-9-0"></span>Value

A list of length two containing the new fully specified DAG object named dag and a list of the fitted models (if return\_models=TRUE) in the object named models.

#### Author(s)

Robin Denz

# Examples

```
library(simDAG)
set.seed(457456)
# get some example data from a known DAG
dag <- empty_dag() +
 node("death", type="binomial", parents=c("age", "sex"), betas=c(1, 2),
      intercept=-10) +
 node("age", type="rnorm", mean=10, sd=2) +
 node("sex", parents="", type="rbernoulli", p=0.5) +
 node("smoking", parents=c("sex", "age"), type="binomial",
      betas=c(0.6, 0.2), intercept=-2)
data <- sim_from_dag(dag=dag, n_sim=1000)
# suppose we only know the causal structure and the node type:
dag <- empty_dag() +
 node("death", type="binomial", parents=c("age", "sex")) +
 node("age", type="rnorm") +
 node("sex", type="rbernoulli") +
 node("smoking", type="binomial", parents=c("sex", "age"))
# get parameter estimates from data
dag_full <- dag_from_data(dag=dag, data=data)
# can now be used to simulate data
data2 <- sim_from_dag(dag=dag_full$dag, n_sim=100)
```
do *Pearls do-operator for* DAG *objects*

#### Description

This function can be used to set one or more nodes in a given DAG object to a specific value, which corresponds to an intervention on a DAG as defined by the do-operator introduced by Judea Pearl.

#### Usage

do(dag, names, values)

# <span id="page-10-0"></span>Arguments

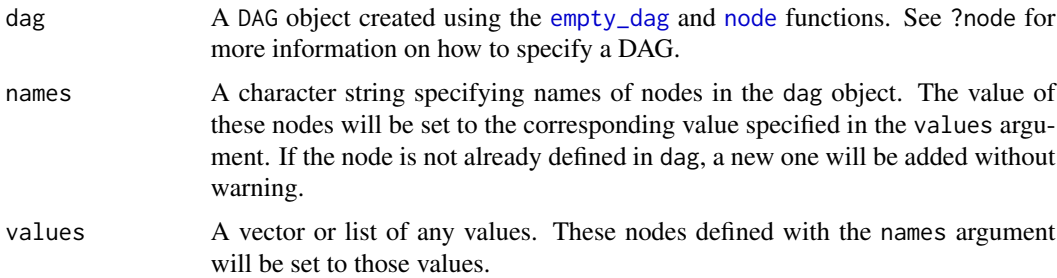

# Details

Internally this function simply removes the old node definition of all nodes in names and replaces it with a new node definition that defines the node as a constant value, irrespective of the original definition. The same effect can be created by directly specifying the DAG in this way from the start (see examples).

This function does not alter the original DAG in place. Instead, it returns a modified version of the DAG. In other words, using only do(dag, names="A", values=3) will not change the dag object.

#### Value

Returns a DAG object with updated node definitions.

# Author(s)

Robin Denz

# References

Judea Pearl (2009). Causality: Models, Reasoning and Inference. 2nd ed. Cambridge: Cambridge University Press

## Examples

library(simDAG)

```
# define some initial DAG
dag <- empty_dag() +
 node("death", "binomial", c("age", "sex"), betas=c(1, 2), intercept=-10) +
 node("age", type="rnorm", mean=10, sd=2) +
 node("sex", parents="", type="rbernoulli", p=0.5) +
 node("smoking", parents=c("sex", "age"), type="binomial",
      betas=c(0.6, 0.2), intercept=-2)
# return new DAG with do(smoking = TRUE)
dag2 <- do(dag, names="smoking", values=TRUE)
# which is equivalent to
dag2 <- empty_dag() +
```

```
node("death", "binomial", c("age", "sex"), betas=c(1, 2), intercept=-10) +
 node("age", type="rnorm", mean=10, sd=2) +
 node("sex", parents="", type="rbernoulli", p=0.5) +
 node("smoking", type="rconstant", constant=TRUE)
# use do() on multiple variables: do(smoking = TRUE, sex = FALSE)
dag2 <- do(dag, names=c("smoking", "sex"), values=list(TRUE, FALSE))
```
<span id="page-11-1"></span>

empty\_dag *Initialize an empty* DAG *object*

# Description

This function should be used in conjunction with multiple calls to [node](#page-14-1) or [node\\_td](#page-14-2) to create a DAG object, which can then be used to simulate data using the [sim\\_from\\_dag](#page-65-1) and [sim\\_discrete\\_time](#page-60-1) functions.

# Usage

empty\_dag()

# Details

Note that this function is only used to initialize an empty DAG object. Actual information about the respective [node](#page-14-1)s have to be added using the node function or the [node\\_td](#page-14-2) function. The documentation page of that function contains more information on how to correctly do this.

# Value

Returns an empty DAG object.

#### Author(s)

Robin Denz

# Examples

```
library(simDAG)
```

```
# just an empty DAG
empty_dag()
```

```
# adding a node to it
empty_dag() + node("age", type="rnorm", mean=20, sd=5)
```
<span id="page-11-0"></span>

# <span id="page-12-0"></span>Description

This function transforms a data.table in the long-format (one row per person per time point) to a data.table in the start-stop format (one row per person-specific period in which no variables changed).

#### Usage

```
long2start_stop(data, id, time, varying, overlap=FALSE,
                check_inputs=TRUE)
```
# Arguments

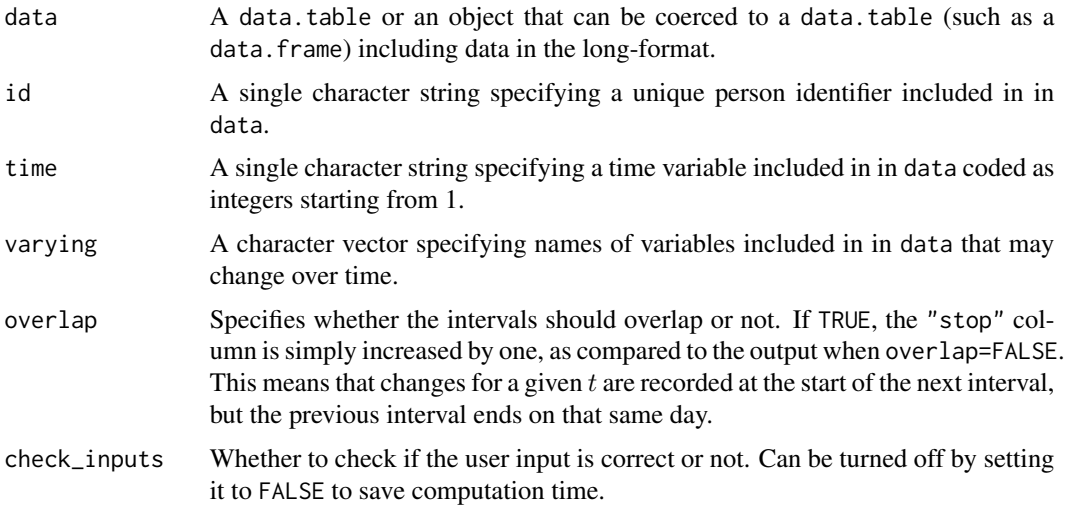

# Details

This function relies on data.table syntax to make the data transformation as RAM efficient and fast as possible.

# Value

Returns a data.table containing the columns .id (the unique person identifier), .time (an integer variable encoding the time) and all other variables included in the input data in the long format.

# Author(s)

Robin Denz

# Examples

```
library(simDAG)
library(data.table)
# generate example data in long format
long <- data.table(.id=rep(seq_len(10), each=5),
                   .time=rep(seq_len(5), 10),
                   A=c(rep(FALSE, 43), TRUE, TRUE, rep(FALSE, 3), TRUE,
                           TRUE),
                   B=FALSE)
setkey(long, .id, .time)
# transform to start-stop format
long2start_stop(data=long, id=".id", time=".time", varying=c("A", "B"))
```
matrix2dag *Obtain a* DAG *object from a Adjacency Matrix and a List of Node Types*

# Description

The [sim\\_from\\_dag](#page-65-1) function requires the user to specify the causal relationships inside a DAG object containing node information. This function creates such an object using a adjacency matrix and a list of node types. The resulting DAG will be only partially specified, which may be useful for the [dag\\_from\\_data](#page-7-1) function.

#### Usage

matrix2dag(mat, type)

# Arguments

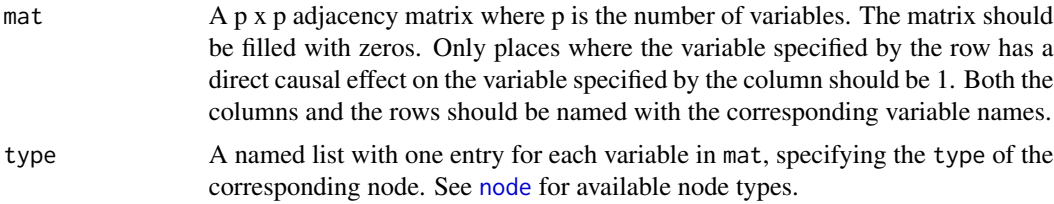

#### Details

An adjacency matrix is simply a square matrix in which each node has one column and one row associated with it. For example, if the node A has a causal effect on node B, the matrix will contain 1 in the spot matrix["A", "B"]. This function uses this kind of matrix and additional information about the node type to create a DAG object. The resulting DAG cannot be used in the [sim\\_from\\_dag](#page-65-1) function directly, because it will not contain the necessary parameters such as beta-coefficients or intercepts etc. It may, however, be passed directly to the [dag\\_from\\_data](#page-7-1) function. This is pretty much it's only valid use-case. If the goal is to to specify a full DAG manually, the user should

<span id="page-13-0"></span>

#### <span id="page-14-0"></span>node the state of the state of the state of the state of the state of the state of the state of the state of the state of the state of the state of the state of the state of the state of the state of the state of the state

use the [empty\\_dag](#page-11-1) function in conjunction with [node](#page-14-1) calls instead, as described in the respective documentation pages and the vignettes.

The output will never contain time-dependent nodes. If this is necessary, the user needs to manually define the DAG.

# Value

Returns a partially specified DAG object.

# Author(s)

Robin Denz

# See Also

[empty\\_dag](#page-11-1), [node](#page-14-1), [node\\_td](#page-14-2), [dag\\_from\\_data](#page-7-1)

# Examples

library(simDAG)

```
# simple example adjacency matrix
mat <- matrix(c(0, 0, 1, 0, 0, 1, 0, 0, 0), ncol=3, byrow=TRUE)
colnames(mat) <- c("age", "sex", "death")
rownames(mat) <- c("age", "sex", "death")
type <- list(age="rnorm", sex="rbernoulli", death="binomial")
matrix2dag(mat=mat, type=type)
```
<span id="page-14-1"></span>node *Create a node object to grow a DAG step-by-step*

#### <span id="page-14-2"></span>Description

These functions should be used in conjunction with the [empty\\_dag](#page-11-1) function to create DAG objects, which can then be used to simulate data using the [sim\\_from\\_dag](#page-65-1) function or the [sim\\_discrete\\_time](#page-60-1) function.

#### Usage

node(name, type, parents=NULL, formula=NULL, ...) node\_td(name, type, parents=NULL, formula=NULL, ...)

#### <span id="page-15-0"></span>Arguments

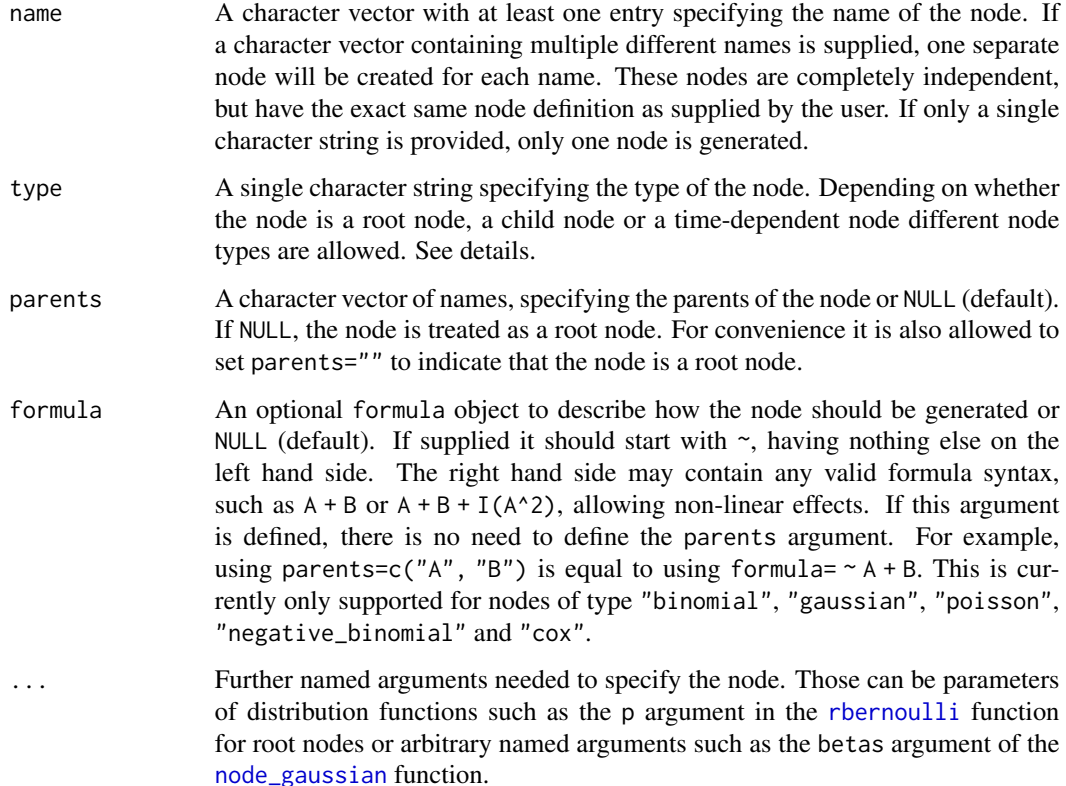

# Details

To generate data using the [sim\\_from\\_dag](#page-65-1) function or the [sim\\_discrete\\_time](#page-60-1) function, it is required to create a DAG object first. This object needs to contain information about the causal structure of the data (e.g. which variable causes which variable) and the specific structural equations for each variable (information about causal coefficients, type of distribution etc.). In this package, the node and/or node\_td function is used in conjunction with the [empty\\_dag](#page-11-1) function to create this object.

This works by first initializing an empty DAG using the [empty\\_dag](#page-11-1) function and then adding multiple calls to the node and/or node\_td functions to it using a simple +, where each call to node and/or node\_td adds information about a single node that should be generated. Multiple examples are given below.

In each call to node or node\_td the user needs to indicate what the node should be called (name), which function should be used to generate the node (type), whether the node has any parents and if so which (parents) and any additional arguments needed to actually call the data-generating function of this node later passed to the three-dot syntax  $(\ldots)$ .

node *vs.* node\_td:

By calling node you are indicating that this node is a time-fixed variable which should only be generated once. By using node\_td you are indicating that it is a time-dependent node, which will be updated at each step in time when using a discrete-time simulation.

node\_td should only be used if you are planning to perform a discrete-time simulation with the [sim\\_discrete\\_time](#page-60-1) function. DAG objects including time-dependent nodes may not be used in the [sim\\_from\\_dag](#page-65-1) function.

# *Implemented Root Node Types*:

Any function can be used to generate root nodes. The only requirement is that the function has at least one named argument called n which controls the length of the resulting vector. For example, the user could specify a node of type "rnorm" to create a normally distributed node with no parents. The argument n will be set internally, but any additional arguments can be specified using the ... syntax. In the type="rnorm" example, the user could set the mean and standard deviation using node(name="example", type="rnorm", mean=10, sd=5).

For convenience, this package additionally includes three custom root-node functions:

- ["rbernoulli"](#page-53-1): Draws randomly from a bernoulli distribution.
- ["rcategorical"](#page-54-1): Draws randomly from any discrete probability density function.
- ["rconstant"](#page-55-1): Used to set a variable to a constant value.

# *Implemented Child Node Types*:

Currently, the following node types are implemented directly for convenience:

- ["gaussian"](#page-35-1): A node based on linear regression.
- ["binomial"](#page-18-1): A node based on logistic regression.
- ["conditional\\_prob"](#page-27-1): A node based on conditional probabilities.
- ["conditional\\_distr"](#page-24-1): A node based on conditional draws from different distributions.
- ["multinomial"](#page-37-1): A node based on multinomial regression.
- ["poisson"](#page-40-1): A node based on poisson regression.
- ["negative\\_binomial"](#page-38-1): A node based on negative binomial regression.
- ["cox"](#page-30-1): A node based on cox-regression.

For custom child node types, see below.

# *Implemented Time-Dependent Node Types*:

Currently, the following node types are implemented directly for convenience to use in node\_td calls:

- ["time\\_to\\_event"](#page-42-1): A node based on repeatedly checking whether an event occurs at each point in time.
- ["competing\\_events"](#page-21-1): A node based on repeatedly checking whether one of multiple mutually exclusive events occurs at each point in time.

However, the user may also use any of the child node types in a node\_td call directly. For custom time-dependent node types, see below.

# *Custom Node Types*

It is very simple to write a new custom node\_function to be used instead, allowing the user to use any type of data-generation mechanism for any type of node (root / child / time-dependent). All that is required of this function is, that it has the named arguments data (the sample as generated so

<span id="page-16-0"></span>node the contract of the contract of the contract of the contract of the contract of the contract of the contract of the contract of the contract of the contract of the contract of the contract of the contract of the contr

<span id="page-17-0"></span>far) and, if it's a child node, parents (a character vector specifying the parents) and outputs either a vector containing n\_sim entries, or a data.frame with n\_sim rows and an arbitrary amount of columns. More information about this can be found on the node\_custom documentation page.

#### *Using child nodes as parents for other nodes*:

Most child nodes can be easily used as parents for other nodes. This allows the resulting DAG to be rather complex. However, if the data generated by the child node is categorical (such as when using node\_multinomial) or when it has complex data structures in general (such as when using node\_cox), it may be difficult to use the output as parents. Using a custom node type, the user may use any node as parents as he or she see fit. Using the nodes of type "cox", "multinomial" or (depending on the utilized parameters) "conditional\_prob" as parents may result in errors when using standard child node types such as "binomial" or "gaussian".

#### *Cyclic causal structures*:

The name DAG (directed **acyclic** graph) implies that cycles are not allowed. This means that if you start from any node and only follow the arrows in the direction they are pointing, there should be no way to get back to your original node. This is necessary both theoretically and for practical reasons if we are dealing with static DAGs created using the node function. If the user attempts to generate data from a static cyclic graph using the [sim\\_from\\_dag](#page-65-1) function, an error will be produced.

However, in the realm of discrete-time simulations, cyclic causal structures are perfectly reasonable. A variable A at  $t = 1$  may influence a variable B at  $t = 2$ , which in turn may influence variable A at  $t = 3$  again. Therefore, when using the node\_td function to simulate time-dependent data using the [sim\\_discrete\\_time](#page-60-1) function, cyclic structures are allowed to be present and no error will be produced.

#### Value

Returns a DAG.node object which can be added to a DAG object directly.

# Note

Contrary to the R standard, this function does **NOT** support partial matching of argument names. This means that supplying nam="age" will not be recognized as name="age" and instead will be added as additional node argument used in the respective data-generating function call when using sim\_from\_dag.

#### Author(s)

Robin Denz

# Examples

```
library(simDAG)
```

```
# creating a DAG with a single root node
dag <- empty_dag() +
 node("age", type="rnorm", mean=30, sd=4)
# creating a DAG with multiple root nodes
dag <- empty_dag() +
```

```
node("sex", type="rbernoulli", p=0.5) +
 node("income", type="rnorm", mean=2700, sd=500)
# creating a DAG with multiple root nodes + multiple names in one node
dag <- empty_dag() +
 node("sex", type="rbernoulli", p=0.5) +
 node(c("income_1", "income_2"), type="rnorm", mean=2700, sd=500)
# also using child nodes
dag <- empty_dag() +
 node("sex", type="rbernoulli", p=0.5) +
 node("income", type="rnorm", mean=2700, sd=500) +
 node("sickness", type="binomial", parents=c("sex", "income"),
      betas=c(1.2, -0.3), intercept=-15) +
 node("death", type="binomial", parents=c("sex", "income", "sickness"),
      betas=c(0.1, -0.4, 0.8), intercept=-20)
# using time-dependent nodes
# NOTE: to simulate data from this DAG, the sim_discrete_time() function needs
# to be used due to "sickness" being a time-dependent node
dag \leq empty_dag() +
 node("sex", type="rbernoulli", p=0.5) +
 node("income", type="rnorm", mean=2700, sd=500) +
 node_td("sickness", type="binomial", parents=c("sex", "income"),
          betas=c(0.1, -0.4), intercept=-50)
# we could also use a DAG with only time-varying variables
dag <- empty_dag() +
 node_td("vaccine", type="time_to_event", prob_fun=0.001, event_duration=21) +
 node_td("covid", type="time_to_event", prob_fun=0.01, event_duration=15,
          immunity_duration=100)
```
<span id="page-18-1"></span>

node\_binomial *Simulate a Node Using Logistic Regression*

# **Description**

Data from the parents is used to generate the node using logistic regression by predicting the covariate specific probability of 1 and sampling from a Bernoulli distribution accordingly.

#### Usage

```
node_binomial(data, parents, formula=NULL, betas, intercept,
              return_prob=FALSE, coerce2factor=FALSE,
              coerce2numeric=FALSE, labels=NULL)
```
#### Arguments

data A data.table (or something that can be coerced to a data.table) containing all columns specified by parents.

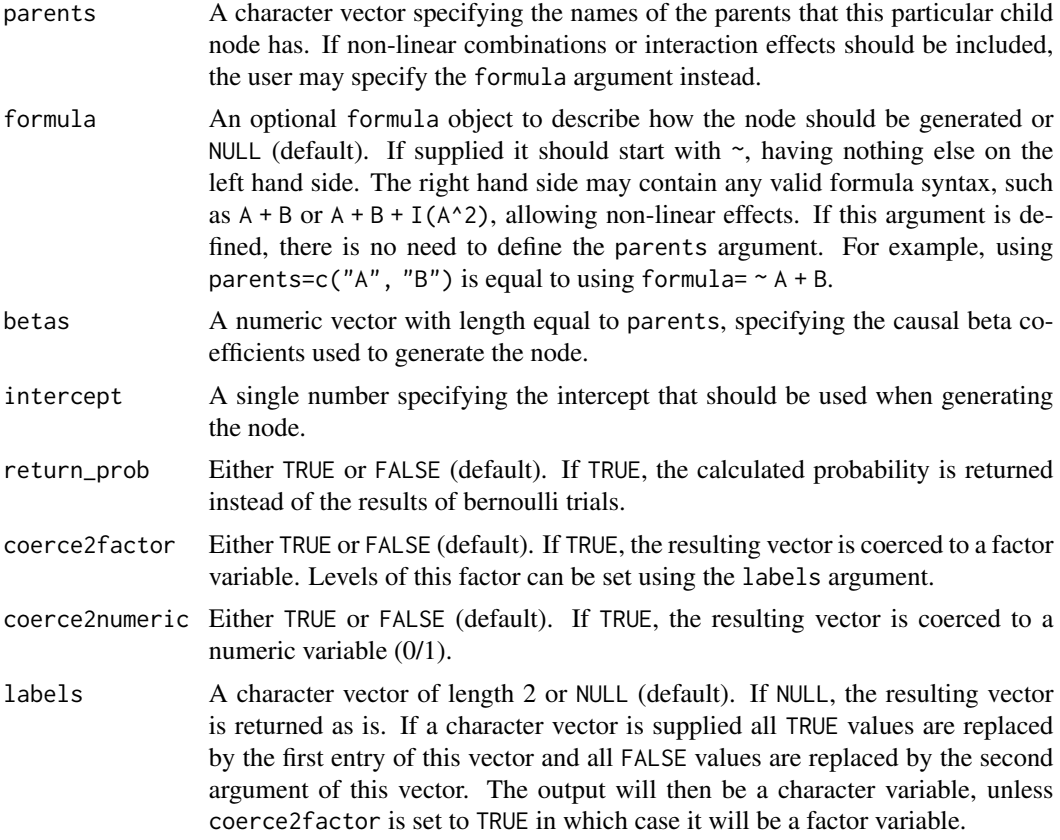

# Details

Using the normal form a logistic regression model, the observation specific event probability is generated for every observation in the dataset. Using the rbernoulli function, this probability is then used to take one bernoulli sample for each observation in the dataset. If only the probability should be returned return\_prob should be set to TRUE.

# *Formal Description*:

Formally, the data generation can be described as:

 $Y \sim Bernoulli(logit(\texttt{intercept} + \texttt{parents}_1 \cdot \texttt{beta}_1 + ... + \texttt{parents}_n \cdot \texttt{beta}_n)),$ 

where  $Bernoulli(p)$  denotes one Bernoulli trial with success probability p, n is the number of parents (length(parents)) and the  $logit(x)$  function is defined as:

$$
logit(x) = ln(\frac{x}{1-x}).
$$

For example, given intercept=-15, parents=c("A", "B") and betas=c(0.2, 1.3) the data generation process is defined as:

$$
Y \sim Bernoulli(logit(-15 + A \cdot 0.2 + B \cdot 1.3)).
$$

#### <span id="page-20-0"></span>node\_binomial 21

#### *Output Format*:

By default this function returns a logical vector containing only TRUE and FALSE entries, where TRUE corresponds to an event and FALSE to no event. If those should be coded as 0/1 instead, the user can use the coerce2numeric argument. If they should be coded as a character with specific labels, the user can use the labels argument. To additionally output it as a factor, the user may use the coerce2factor argument. If both coerce2factor and coerce2numeric are set to TRUE, the result will be a factor. The last three arguments of this function are ignored if return\_prob is set to TRUE.

# Value

Returns a logical vector (or numeric vector if return\_prob=TRUE) of length nrow(data).

#### Author(s)

Robin Denz

# See Also

[empty\\_dag](#page-11-1), [node](#page-14-1), [node\\_td](#page-14-2), [sim\\_from\\_dag](#page-65-1), [sim\\_discrete\\_time](#page-60-1)

#### Examples

```
library(simDAG)
set.seed(5425)
# define needed DAG
dag <- empty_dag() +
 node("age", type="rnorm", mean=50, sd=4) +
 node("sex", type="rbernoulli", p=0.5) +
 node("smoking", type="binomial", parents=c("age", "sex"),
      betas=c(1.1, 0.4), intercept=-2)
# simulate data from it
sim_dat <- sim_from_dag(dag=dag, n_sim=100)
# returning only the estimated probability instead
dag <- empty_dag() +
 node("age", type="rnorm", mean=50, sd=4) +
 node("sex", type="rbernoulli", p=0.5) +
 node("smoking", type="binomial", parents=c("age", "sex"),
      betas=c(1.1, 0.4), intercept=-2, return_prob=TRUE)
```

```
sim_dat <- sim_from_dag(dag=dag, n_sim=100)
```
<span id="page-21-1"></span>node\_competing\_events *Simulate a Time-to-Event Node with Multiple Mutually Exclusive Events in Discrete-Time Simulation*

# Description

This node essentially models a categorical time-dependent variable for which the time and the type of the event will be important for later usage. It adds two columns to data: name\_event (which type of event the person is currently experiencing) and name\_time (the time at which the current event started). Can only be used inside of the [sim\\_discrete\\_time](#page-60-1) function, not outside of it. Past events and their kind are stored in two lists. See details.

# Usage

```
node_competing_events(data, parents, sim_time, name,
                      prob_fun, ..., event_duration=c(1, 1),
                      immunity_duration=max(event_duration),
                      save_past_events=TRUE, check_inputs=TRUE,
                      envir)
```
# Arguments

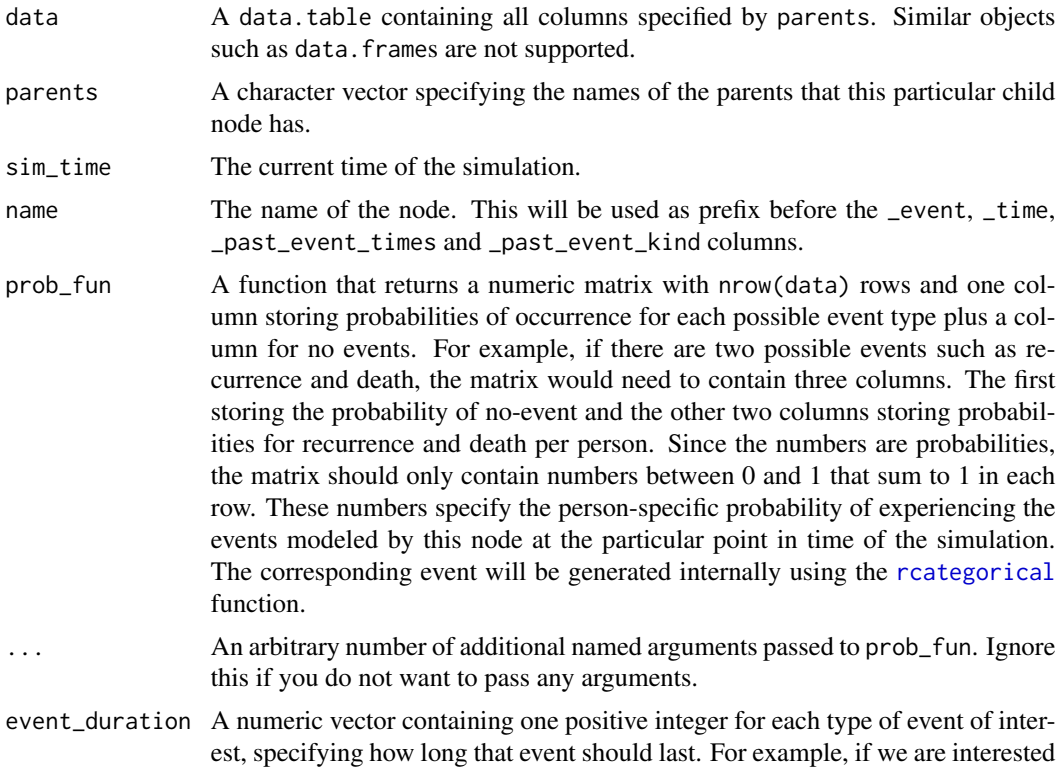

in modelling the time to a cardiovascular event with death as competing event,

<span id="page-21-0"></span>

<span id="page-22-0"></span>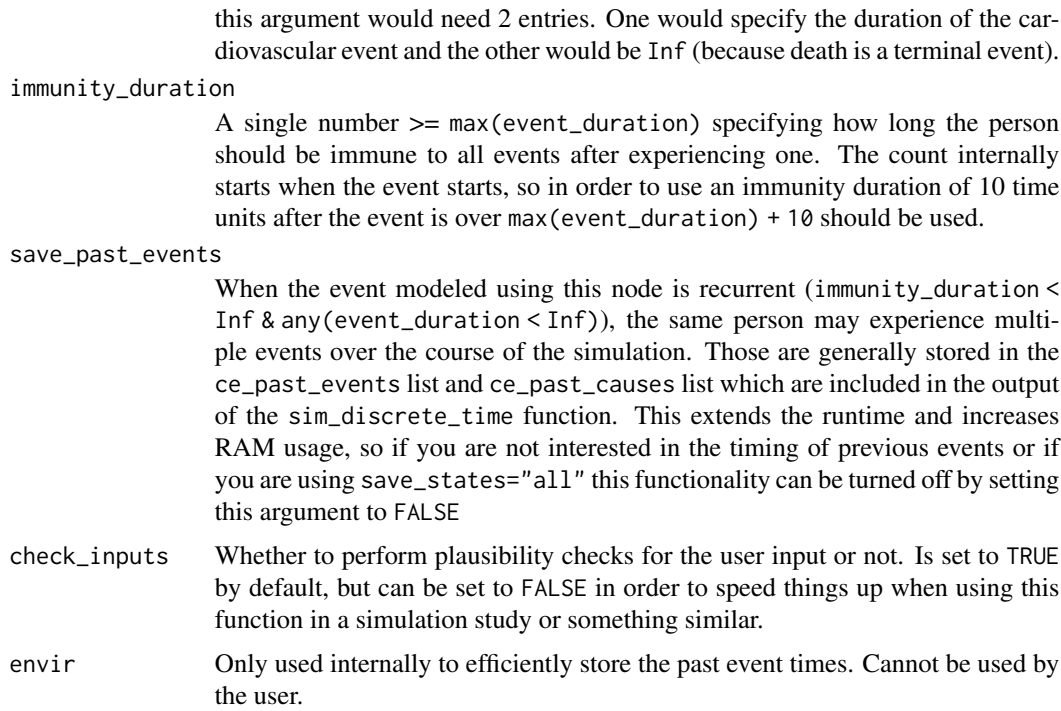

#### Details

When performing discrete-time simulation using the [sim\\_discrete\\_time](#page-60-1) function, the standard node functions implemented in this package are usually not sufficient because they don't capture the time-dependent nature of some very interesting variables. Often, the variable that should be modelled has some probability of occurring at each point in time. Once it does occur, it has some kind of influence on other variables for a period of time until it goes back to normal (or doesn't). This could be a car crash, a surgery, a vaccination etc. The [node\\_time\\_to\\_event](#page-42-1) node function can be used to model these kinds of nodes in a fairly straightforward fashion.

This function is an extended version of the [node\\_time\\_to\\_event](#page-42-1) function. Instead of simulating a binary event, it can generate multiple competing events, where the occurrence of one event at time  $t$  is mutually exclusive with the occurrence of an other event at that time. In other words, multiple events are possible, but only one can occur at a time.

# *How it Works*:

At  $t = 1$ , this node will be initialized for the first time. It adds two columns to the data: name\_event (whether the person currently has an event) and name\_time (the time at which the current event started) where name is the name of the node. Additionally, it adds a list with max\_t entries to the ce\_past\_events list returned by the sim\_discrete\_time function, which records which individuals experienced a new event at each point in time. The ce\_past\_causes list additionally records which kind of event happened at that time.

In a nutshell, it simply models the occurrence of some event by calculating the probability of occurrence at  $t$  and drawing a single multinomial trial from this probability. If the trial is a "success", the corresponding event column will be set to the drawn event type (described using integers, where 0 is no event and all other events are numbered consecutively), the time column will be set to the <span id="page-23-0"></span>current simulation time  $t$  and the columns storing the past event times and types will receive an entry.

The event column will stay at its new integer value until the event is over. The duration for that is controlled by the event\_duration parameter. When modeling terminal events such as death, one can simply set this parameter to Inf, making the event eternal. In many cases it will also be necessary to implement some kind of immunity after the event, which can be done using the immunity\_duration argument. This effectively sets the probability of another occurrence of the event to 0 in the next immunity\_duration time steps. During the immunity duration, the event may be  $> 0$  (if the event is still ongoing) or 0 (if the event duration for that event type has already passed).

The probability of occurrence is calculated using the function provided by the user using the prob\_fun argument. This can be an arbitrary complex function. The only requirement is that it takes data as a first argument. The columns defined by the parents argument will be passed to this argument automatically. If it has an argument called sim\_time, the current time of the simulation will automatically be passed to it as well. Any further arguments can be passed using the prob\_fun\_args argument. A simple example could be a multinomial logistic regression node, in which the probabilities are calculated as an additive linear combination of the columns defined by parents. A more complex function could include simulation-time dependent effects, further effects dependent on past event times etc. Examples can be found below and in the vignettes.

# *What can be done with it*:

This type of node naturally support the implementation of competing events, where some may be terminal or recurrent in nature and may be influenced by pretty much anything. By specifying the parents and prob\_fun arguments correctly, it is possible to create an event type that is dependent on past events of itself or other time-to-event variables and other variables in general. The user can include any amount of these nodes in their simulation. It may also be used to simulate any kind of binary time-dependent variable that one would usually not associate with the name "event" as well. It is very flexible, but it does require the user to do some coding by themselves.

# *What can't be done with it*:

This function may only be used to generate competing events, meaning that the occurrence of event 1 at  $t = 1$  makes it impossible for event 2 at  $t = 1$  to occur. If the user wants to generate multiple events that are not mutually exclusive, he or she may add multiple [node\\_time\\_to\\_event](#page-42-1) based nodes to the dag argument of the [sim\\_discrete\\_time](#page-60-1) function.

In fact, a competing events node may be simulated using multiple calls to the [node\\_time\\_to\\_event](#page-42-1) based nodes as well, by defining the prob\_fun argument of these nodes in such a way that the occurrence of event A makes the occurrence of event B impossible. This might actually be easier to implement in some situations, because it doesn't require the user to manually define a probability function that outputs a matrix of subject-specific probabilities.

# Value

Returns a data.table containing the updated columns of the node.

# **Note**

This function cannot be called outside of the [sim\\_discrete\\_time](#page-60-1) function. It only makes sense to use it as a type in a [node\\_td](#page-14-2) function call, as described in the documentation and vignettes.

# <span id="page-24-0"></span>Author(s)

Robin Denz

# See Also

[empty\\_dag](#page-11-1), [node](#page-14-1), [node\\_td](#page-14-2), [sim\\_from\\_dag](#page-65-1), [sim\\_discrete\\_time](#page-60-1)

# Examples

library(simDAG)

```
## a competing_events node with only terminal events, all with a constant
## probability of occurrence, independent of any other variable
prob_death_illness <- function(data) {
 # simply repeat the same probabilities for everyone
 n <- nrow(data)
 p_mat <- matrix(c(rep(0.9, n), rep(0.005, n), rep(0.005, n)),
                  byrow = FALSE, ncol=3)
 return(p_mat)
}
dag <- empty_dag() +
 node_td("death_illness", type="competing_events", prob_fun=prob_death_illness,
          event_duration=c(Inf, Inf))
## making one of the event-types terminal and the other recurrent
dag <- empty_dag() +
 node_td("death_illness", type="competing_events", prob_fun=prob_death_illness,
          event_duration=c(15, Inf))
## call the sim_discrete_time function to generate data from it
sim <- sim_discrete_time(dag, n_sim=100, max_t=500)
## more examples on how to use the sim_discrete_time function can be found
## in the documentation page of the node_time_to_event function and
## in the package vignettes
```
<span id="page-24-1"></span>node\_conditional\_distr

*Simulate a Node by Sampling from Different Distributions based on Strata*

#### Description

This function can be used to generate any kind of dichotomous, categorical or numeric variables dependent on one or more categorical variables by randomly sampling from user-defined distributions in each strata defined by the nodes parents.

# <span id="page-25-0"></span>Usage

```
node_conditional_distr(data, parents, distr, default_distr=NULL,
                       default_distr_args=list(), default_val=NA_real_,
                       coerce2numeric=TRUE, check_inputs=TRUE)
```
# Arguments

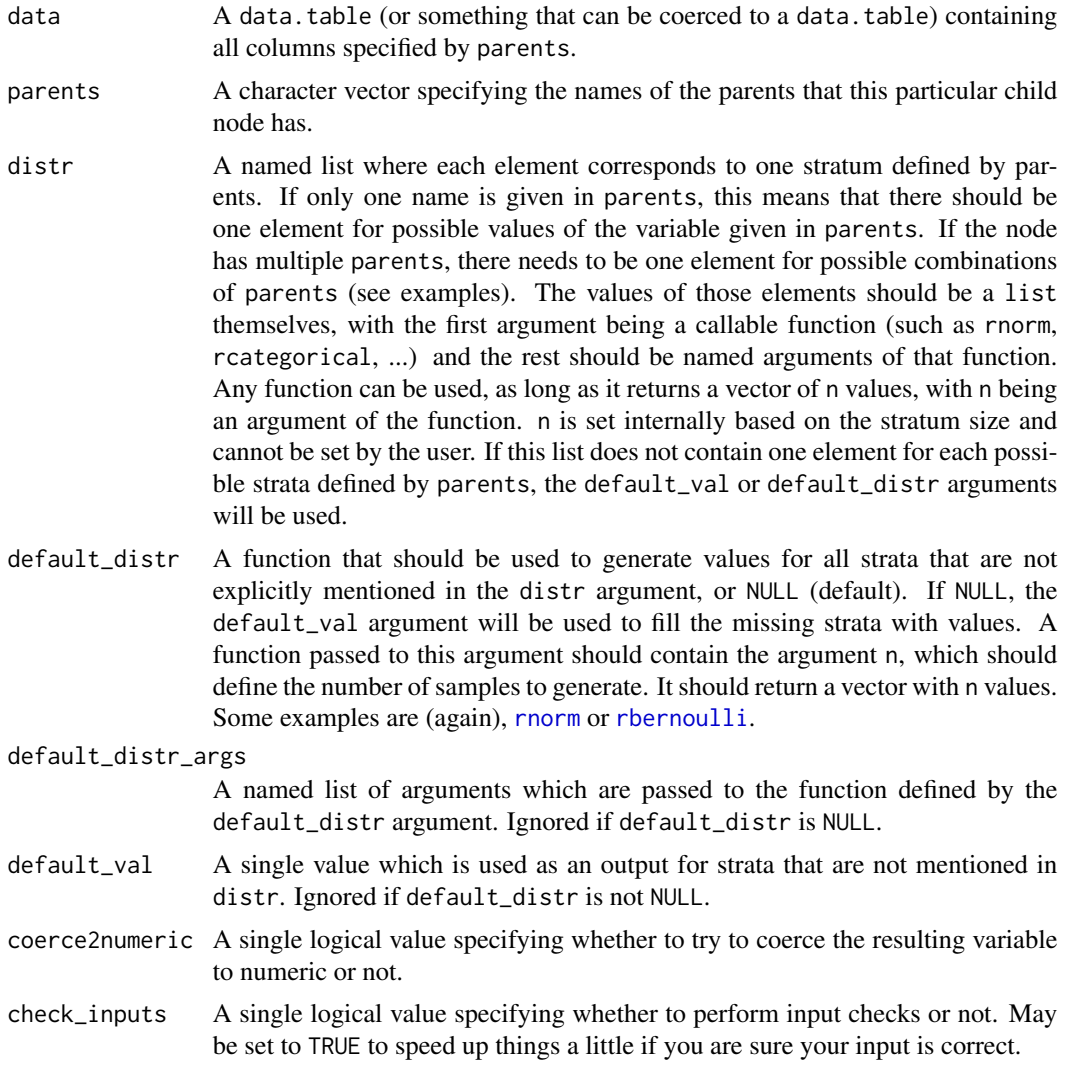

# Details

Utilizing the user-defined distribution in each stratum of parents (supplied using the distr argument), this function simply calls the user-defined function with the arguments given by the user to generate a new variable. This allows the new variable to consist of a mix of different distributions, based on categorical parents.

# *Formal Description*:

<span id="page-26-0"></span>Formally, the data generation process can be described as a series of conditional equations. For example, suppose that there is just one parent node sex with the levels male and female with the goal of creating a continuous outcome that has a normal distribution of  $N(10, 3)$  for males and  $N(7, 2)$  for females. The conditional equation is then:

$$
Y \sim \begin{cases} N(10,3), & \text{if sex="male"} \\ N(7,2), & \text{if sex="female"} \end{cases}
$$

If there are more than two variables, the conditional distribution would be stratified by the intersection of all subgroups defined by the variables.

# Value

Returns a numeric vector of length nrow(data).

# Author(s)

Robin Denz

# See Also

[empty\\_dag](#page-11-1), [node](#page-14-1), [node\\_td](#page-14-2), [sim\\_from\\_dag](#page-65-1), [sim\\_discrete\\_time](#page-60-1)

#### Examples

```
library(simDAG)
set.seed(42)
#### with one parent node ####
# define conditional distributions
distr <- list(male=list("rnorm", mean=100, sd=5),
              female=list("rcategorical", probs=c(0.1, 0.2, 0.7)))
# define DAG
dag <- empty_dag() +
 node("sex", type="rcategorical", labels=c("male", "female"),
      coerce2factor=TRUE, probs=c(0.4, 0.6)) +
 node("chemo", type="rbernoulli", p=0.5) +
 node("A", type="conditional_distr", parents="sex", distr=distr)
# generate data
data <- sim_from_dag(dag=dag, n_sim=1000)
#### with two parent nodes ####
# define conditional distributions with interaction between parents
distr <- list(male.FALSE=list("rnorm", mean=100, sd=5),
```

```
male.TRUE=list("rnorm", mean=100, sd=20),
```

```
female.FALSE=list("rbernoulli", p=0.5),
              female.TRUE=list("rcategorical", probs=c(0.1, 0.2, 0.7)))
# define DAG
dag <- empty_dag() +
 node("sex", type="rcategorical", labels=c("male", "female"),
      coerce2factor=TRUE, probs=c(0.4, 0.6)) +
 node("chemo", type="rbernoulli", p=0.5) +
 node("A", type="conditional_distr", parents=c("sex", "chemo"), distr=distr)
# generate data
data <- sim_from_dag(dag=dag, n_sim=1000)
```
<span id="page-27-1"></span>node\_conditional\_prob *Simulate a Node Using Conditional Probabilities*

# Description

This function can be used to generate dichotomous or categorical variables dependent on one or more categorical variables where the probabilities of occurrence in each strata defined by those variables is known.

# Usage

```
node_conditional_prob(data, parents, probs, default_probs=NULL,
                      default_val=NA, labels=NULL,
                      coerce2factor=FALSE, check_inputs=TRUE)
```
# Arguments

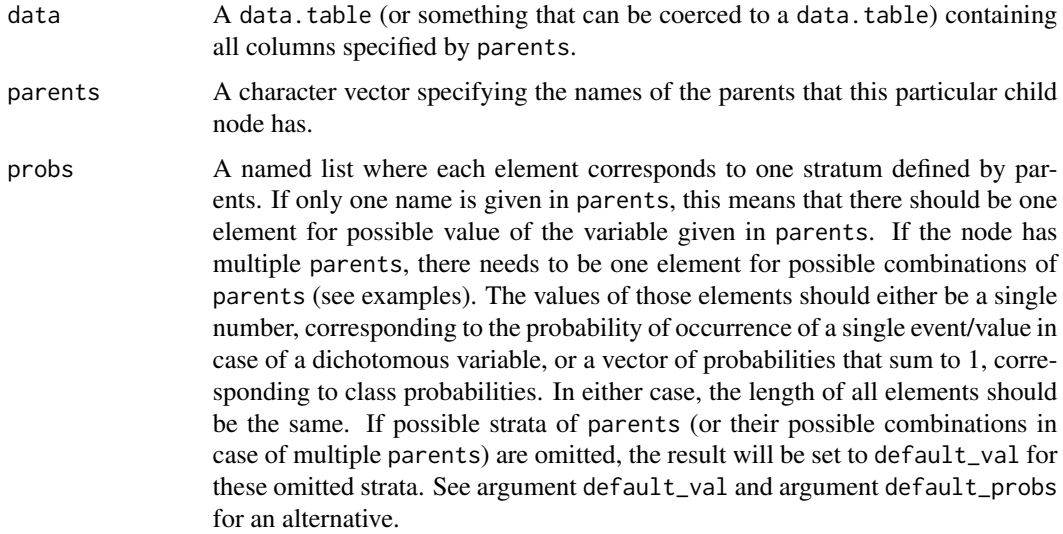

<span id="page-28-0"></span>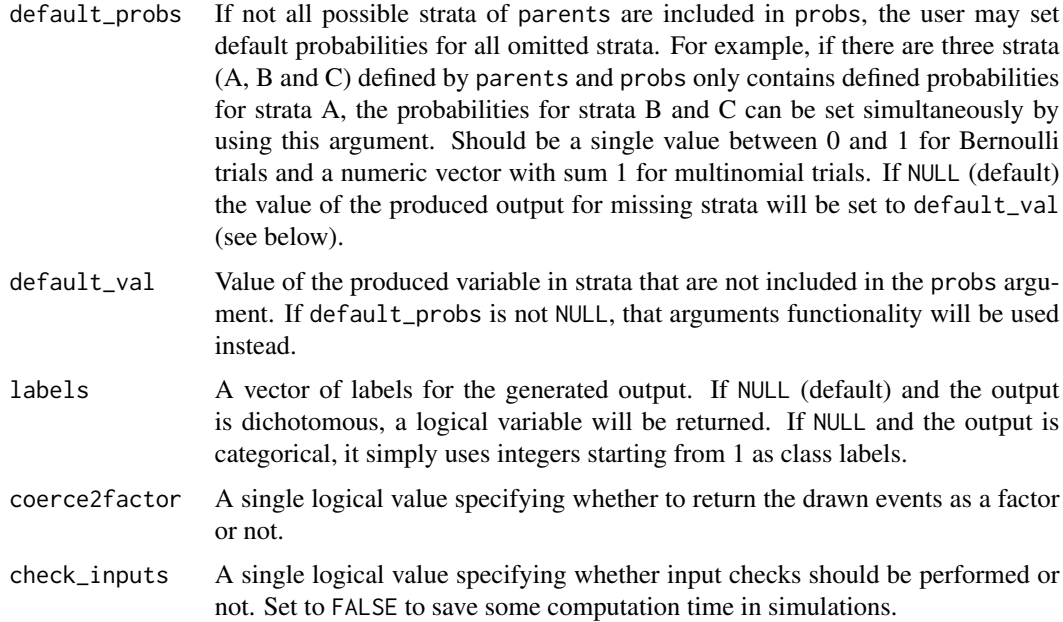

# Details

Utilizing the user-defined discrete probability distribution in each stratum of parents (supplied using the probs argument), this function simply calls either the [rbernoulli](#page-53-1) or the [rcategorical](#page-54-1) function.

#### *Formal Description*:

Formally, the data generation process can be described as a series of conditional equations. For example, suppose that there is just one parent node sex with the levels male and female with the goal of creating a binary outcome that has a probability of occurrence of 0.5 for males and 0.7 for females. The conditional equation is then:

$$
Y \sim Bernoulli(p),
$$

where:

$$
p = \begin{cases} 0.5, & \text{if sex="male"} \\ 0.7, & \text{if sex="female"} \end{cases}
$$

and  $Bernoulli(p)$  is the Bernoulli distribution with success probability p. If the outcome has more than two categories, the Bernoulli distribution would be replaced by  $Multinomial(p)$  with p being replaced by a matrix of class probabilities. If there are more than two variables, the conditional distribution would be stratified by the intersection of all subgroups defined by the variables.

#### Value

Returns a numeric vector of length nrow(data).

#### <span id="page-29-0"></span>Author(s)

Robin Denz

# See Also

[empty\\_dag](#page-11-1), [node](#page-14-1), [node\\_td](#page-14-2), [sim\\_from\\_dag](#page-65-1), [sim\\_discrete\\_time](#page-60-1)

# Examples

```
library(simDAG)
set.seed(42)
#### two classes, one parent node ####
# define conditional probs
probs <- list(male=0.5, female=0.8)
# define DAG
dag \leq empty_dag() +
  node("sex", type="rcategorical", labels=c("male", "female"),
       coerce2factor=TRUE, probs=c(0.5, 0.5)) +
  node("chemo", type="rbernoulli", p=0.5) +
  node("A", type="conditional_prob", parents="sex", probs=probs)
# generate data
data <- sim_from_dag(dag=dag, n_sim=1000)
#### three classes, one parent node ####
# define conditional probs
probs <- list(male=c(0.5, 0.2, 0.3), female=c(0.8, 0.1, 0.1))
# define DAG
\text{dag} < - empty_dag() +
  node("sex", type="rcategorical", labels=c("male", "female"),
       coerce2factor=TRUE, probs=c(0.5, 0.5)) +
  node("chemo", type="rbernoulli", p=0.5) +
  node("A", type="conditional_prob", parents="sex", probs=probs)
# generate data
data <- sim_from_dag(dag=dag, n_sim=1000)
#### two classes, two parent nodes ####
# define conditional probs
probs <- list(male.FALSE=0.5,
              male.TRUE=0.8,
              female.FALSE=0.1,
              female.TRUE=0.3)
```
<span id="page-30-0"></span>node\_cox 31

```
# define DAG
dag <- empty_dag() +
 node("sex", type="rcategorical", labels=c("male", "female"),
      coerce2factor=TRUE, probs=c(0.5, 0.5)) +
 node("chemo", type="rbernoulli", p=0.5) +
 node("A", type="conditional_prob", parents=c("sex", "chemo"), probs=probs)
# generate data
data <- sim_from_dag(dag=dag, n_sim=1000)
#### three classes, two parent nodes ####
# define conditional probs
probs <- list(male.FALSE=c(0.5, 0.1, 0.4),
             male.TRUE=c(0.8, 0.1, 0.1),
              female.FALSE=c(0.1, 0.7, 0.2),
              female.TRUE=c(0.3, 0.4, 0.3))
# define dag
dag <- empty_dag() +
 node("sex", type="rcategorical", labels=c("male", "female"),
      coerce2factor=TRUE, probs=c(0.5, 0.5)) +
 node("chemo", type="rbernoulli", p=0.5) +
 node("A", type="conditional_prob", parents=c("sex", "chemo"), probs=probs)
# generate data
data <- sim_from_dag(dag=dag, n_sim=1000)
```
<span id="page-30-1"></span>node\_cox *Simulate a Node Using Cox-Regression*

# Description

Data from the parents is used to generate the node using cox-regression using the method of Bender et al. (2005).

# Usage

node\_cox(data, parents, formula=NULL, betas, surv\_dist, lambda, gamma, cens\_dist, cens\_args, name)

# Arguments

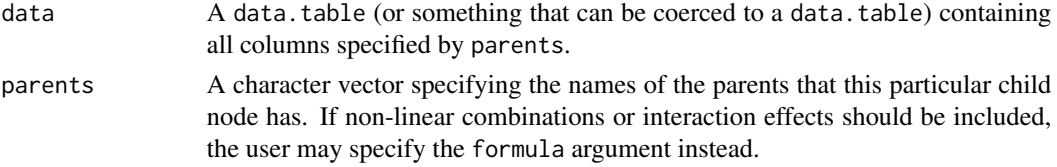

<span id="page-31-0"></span>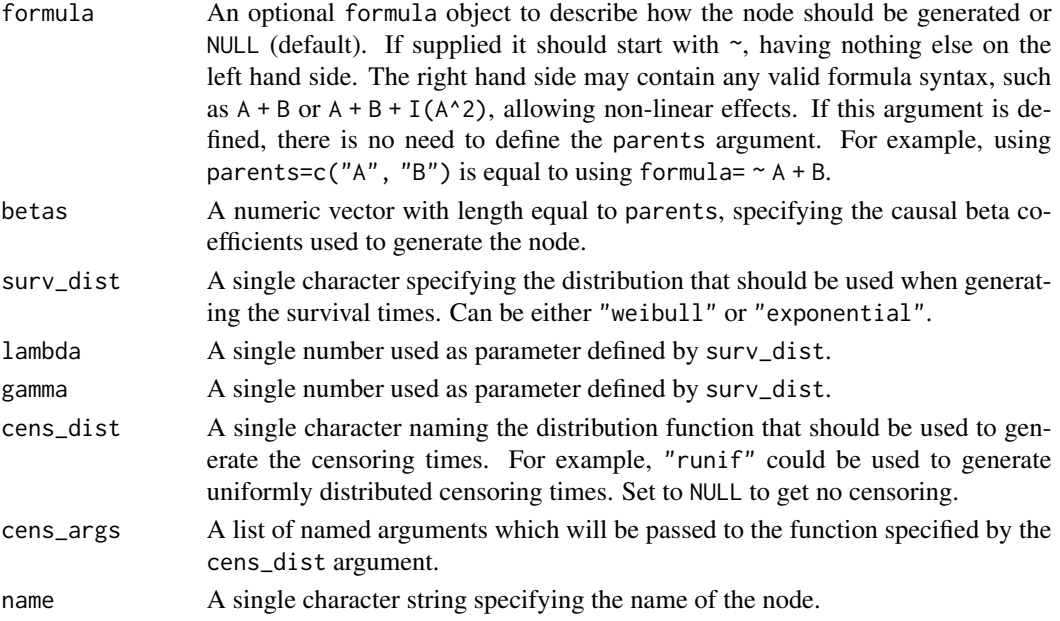

#### Details

The survival times are generated according to the cox proportional-hazards regression model as defined by the user. How exactly the data-generation works is described in detail in Bender et al. (2005). To also include censoring, this function allows the user to supply a function that generates random censoring times. If the censoring time is smaller than the generated survival time, the individual is considered censored.

Unlike the other [node](#page-14-1) type functions, this function adds two columns to the resulting dataset instead of one. The first column is called paste0(name, "\_event") and is a logical variable, where TRUE indicates that the event has happened and FALSE indicates right-censoring. The second column is named paste0(name, "\_time") and includes the survival or censoring time corresponding to the previously mentioned event indicator. This is the standard format for right-censored time-to-event data without time-varying covariates.

To simulate more complex time-to-event data, the user may need to use the [sim\\_discrete\\_time](#page-60-1) function instead.

#### Value

Returns a data.table of length nrow(data) containing two columns. Both starting with the nodes name and ending with \_event and \_time. The first is a logical vector, the second a numeric one.

# Author(s)

Robin Denz

#### References

Bender R, Augustin T, Blettner M. Generating survival times to simulate Cox proportional hazards models. Statistics in Medicine. 2005; 24 (11): 1713-1723.

# <span id="page-32-0"></span>node\_custom 33

#### Examples

```
library(simDAG)
set.seed(3454)
# define DAG
dag <- empty_dag() +
 node("age", type="rnorm", mean=50, sd=4) +
 node("sex", type="rbernoulli", p=0.5) +
 node("death", type="cox", parents=c("sex", "age"), betas=c(1.1, 0.4),
      surv_dist="weibull", lambda=1.1, gamma=0.7, cens_dist="runif",
      cens_args=list(min=0, max=1))
```
sim\_dat <- sim\_from\_dag(dag=dag, n\_sim=1000)

<span id="page-32-1"></span>node\_custom *Create Your Own Function to Simulate a Root Node, Child Node or Time-Dependent Node*

# Description

This page describes in detail how to define custom functions to allow the usage of root nodes, child nodes or time-dependent nodes that are not directly implemented in this package. By doing so, users may create data with any functional dependence they can think of.

#### Details

The number of available types of nodes is limited, but this package allows the user to easily implement their own node types by writing a single custom function. Users may create their own root nodes, child nodes and time-dependent nodes. The requirements for each node type are listed below. Some simple examples for each node type are given further below.

If you think that your custom node type might be useful to others, please contact the maintainer of this package via the supplied e-mail address or github and we might add it to this package.

#### *Root Nodes*:

Any function that generates some vector of size n with n==nrow(data), or a data. frame with as many rows as the current data can be used as a child node. The only requirement is:

• 1.) The function should have an argument called n which controls how many samples to generate.

Some examples that are already implemented in R outside of this package are rnorm(), rgamma() and rbeta(). The function may take any amount of further arguments, which will be passed through the three-dot syntax.

# *Child Nodes*:

Again, almost any function may be used to generate a child node. Only four things are required for this to work properly:

- <span id="page-33-0"></span>• 1.) Its' name should start with node\_.
- 2.) It should contain an argument called data (contains the already generated data).
- 3.) It should contain an argument called parents (contains a vector of the child nodes parents).
- 4.) It should return either a vector of length n\_sim or a data. frame with any number of columns and n\_sim rows.

The function may include any amount of additional arguments specified by the user.

#### *Time-Dependent Nodes*:

By time-dependent nodes we mean nodes that are created using the [node\\_td](#page-14-2) function. In general, this works in essentially the same way as for simple root nodes or child nodes. The requirements are:

- 1.) Its' name should start with node\_.
- 2.) It should contain an argument called data (contains the already generated data).
- 3.) If it is a child node, it should contain an argument called parents (contains a vector of the child nodes parents). This is not necessary for nodes that are independently generated.
- 4.) It should return either a vector of length n\_sim or a data.frame with any number of columns and n\_sim rows.

Again, any number of additional arguments is allowed and will be passed through the three-dot syntax. Additionally, users may add an argument to this function called sim\_time. If included in the function definition, the current time of the simulation will be passed to the function on every call made to it.

#### Value

Should return either a vector of length nrow(data) or a data.table or data.frame with nrow(data) rows.

#### Author(s)

Robin Denz

#### Examples

library(simDAG)

set.seed(3545)

################ Custom Root Nodes ###################

# using external functions without defining them yourself can be done this way dag <- empty\_dag() + node("A", type="rgamma", shape=0.1, rate=2) +

```
node("B", type="rbeta", shape1=2, shape2=0.3)
```
## define your own root node instead

# this function takes the sum of a normally distributed random number and an

```
# uniformly distributed random number
custom_root <- function(n, min=0, max=1, mean=0, sd=1) {
  out <- runif(n, min=min, max=max) + rnorm(n, mean=mean, sd=sd)
  return(out)
}
dag <- empty_dag() +
  node("A", type="custom_root", min=0, max=10, mean=5, sd=2)
############### Custom Child Nodes ###################
# create a custom node function, which is just a gaussian node that
# includes (bad) truncation
node_gaussian_trunc <- function(data, parents, betas, intercept, error,
                                left, right) {
  out <- node_gaussian(data=data, parents=parents, betas=betas,
                       intercept=intercept, error=error)
  out <- ifelse(out <= left, left,
                ifelse(out \geq right, right, out))return(out)
}
# another custom node function, which simply returns a sum of the parents
node_parents_sum <- function(data, parents, betas=NULL) {
  out <- rowSums(data[, parents, with=FALSE])
  return(out)
}
# an example of using these new node types in a simulation
dag <- empty_dag() +
  node("age", type="rnorm", mean=50, sd=4) +
  node("sex", type="rbernoulli", p=0.5) +
  node("custom_1", type="gaussian_trunc", parents=c("sex", "age"),
       betas=c(1.1, 0.4), intercept=-2, error=2, left=10, right=25) +
  node("custom_2", type="parents_sum", parents=c("age", "custom_1"))
sim_dat <- sim_from_dag(dag=dag, n_sim=100)
########## Custom Time-Dependent Nodes ###############
## example for a custom time-dependent node with no parents
# this node simply draws a new value from a normal distribution at
# each point in time
node_custom_root_td <- function(data, n, mean=0, sd=1) {
  return(rnorm(n=n, mean=mean, sd=sd))
}
n_sim <- 100
dag <- empty_dag() +
  node_td(name="Something", type="custom_root_td", n=n_sim, mean=10, sd=5)
sim <- sim_discrete_time(dag, n_sim=n_sim, max_t=10)
```

```
## example for a custom time-dependent child node
# draw from a normal distribution with different specifications based on
# whether a previously updated time-dependent node is currently TRUE
node_custom_child <- function(data, parents) {
 out <- numeric(nrow(data))
 out[data$other_event] <- rnorm(n=sum(data$other_event), mean=10, sd=3)
 out[!data$other_event] <- rnorm(n=sum(!data$other_event), mean=5, sd=10)
 return(out)
}
dag <- empty_dag() +
 node_td("other", type="time_to_event", prob_fun=0.1) +
 node_td("whatever", type="custom_child", parents="other_event")
sim <- sim_discrete_time(dag, n_sim=50, max_t=10)
## using the sim_time argument in a custom node function
# this function returns a continuous variable that is simply the
# current simulation time squared
node_square_sim_time <- function(data, sim_time, n_sim) {
 return(rep(sim_time^2, n=n_sim))
}
# note that we should not actually define the sim_time argument in the
# node_td() call below, because it will be passed internally, just like data
dag <- empty_dag() +
 node_td("unclear", type="square_sim_time", n_sim=100)
sim <- sim_discrete_time(dag, n_sim=100, max_t=10)
```
<span id="page-35-1"></span>node\_gaussian *Simulate a Node Using Linear Regression*

#### **Description**

Data from the parents is used to generate the node using linear regression by predicting the covariate specific mean and sampling from a normal distribution with that mean and a specified standard deviation.

#### Usage

```
node_gaussian(data, parents, formula=NULL, betas, intercept, error)
```
#### Arguments

data A data.table (or something that can be coerced to a data.table) containing all columns specified by parents.

<span id="page-36-0"></span>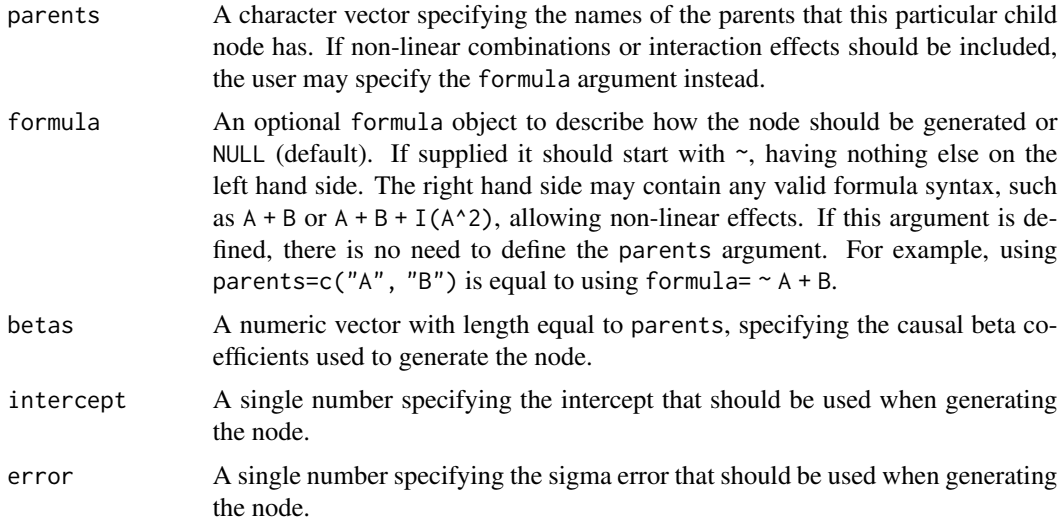

# Details

Using the general linear regression equation, the observation-specific value that would be expected given the model is generated for every observation in the dataset generated thus far. We could stop here, but this would create a perfect fit for the node, which is unrealistic. Instead, we add an error term by taking one sample of a normal distribution for each observation with mean zero and standard deviation error. This error term is then added to the predicted mean.

#### *Formal Description*:

Formally, the data generation can be described as:

 $Y\sim \texttt{intercept} + \texttt{parents}_1 \cdot \texttt{betas}_1 + ... + \texttt{parents}_n \cdot \texttt{betas}_n + N(0, \texttt{error}),$ 

where  $N(0, \text{error})$  denotes the normal distribution with mean 0 and a standard deviation of error and  $n$  is the number of parents (length(parents)).

For example, given intercept=-15, parents=c("A", "B"), betas=c(0.2, 1.3) and error=2 the data generation process is defined as:

$$
Y \sim -15 + A \cdot 0.2 + B \cdot 1.3 + N(0, 2).
$$

#### Value

Returns a numeric vector of length nrow(data).

# Author(s)

Robin Denz

# See Also

[empty\\_dag](#page-11-1), [node](#page-14-1), [node\\_td](#page-14-2), [sim\\_from\\_dag](#page-65-1), [sim\\_discrete\\_time](#page-60-1)

# Examples

```
library(simDAG)
set.seed(12455432)
dag <- empty_dag() +
  node("age", type="rnorm", mean=50, sd=4) +
  node("sex", type="rbernoulli", p=0.5) +
  node("bmi", type="gaussian", parents=c("sex", "age"),
       betas=c(1.1, 0.4), intercept=12, error=2)
sim_dat <- sim_from_dag(dag=dag, n_sim=100)
```
<span id="page-37-1"></span>node\_multinomial *Simulate a Node Using Multinomial Regression*

# Description

Data from the parents is used to generate the node using multinomial regression by predicting the covariate specific probability of each class and sampling from a multinomial distribution accordingly.

# Usage

```
node_multinomial(data, parents, betas, intercepts,
                 labels=NULL, coerce2factor=TRUE,
                 return_prob=FALSE)
```
# Arguments

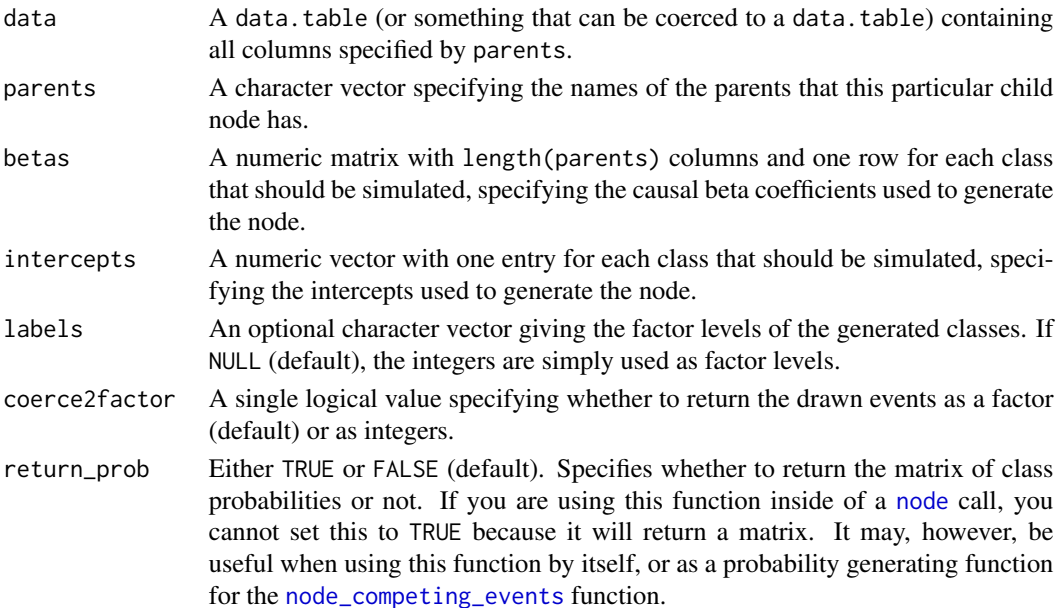

<span id="page-37-0"></span>

#### <span id="page-38-0"></span>Details

This function works essentially like the [node\\_binomial](#page-18-1) function. First, the matrix of betas coefficients is used in conjunction with the values defined in the parents nodes and the intercepts to calculate the expected subject-specific probabilities of occurrence for each possible category. This is done using the standard multinomial regression equations. Using those probabilities in conjunction with the [rcategorical](#page-54-1) function, a single one of the possible categories is drawn for each individual.

Since this function produces categorical output (as it should), it may be difficult to use this node type as a parent for other nodes. Nevertheless, it is of course possible using a user-defined node type (see [node\\_custom](#page-32-1) for some infos on how to define those).

#### Value

Returns a vector of length nrow(data). Depending on the used arguments, this vector may be of type character, numeric of factor. If return\_prob was used it instead returns a numeric matrix containing one column per possible event and nrow(data) rows.

#### Author(s)

Robin Denz

# See Also

[empty\\_dag](#page-11-1), [node](#page-14-1), [node\\_td](#page-14-2), [sim\\_from\\_dag](#page-65-1), [sim\\_discrete\\_time](#page-60-1)

# Examples

```
library(simDAG)
```

```
set.seed(3345235)
```

```
dag <- empty_dag() +
 node("age", type="rnorm", mean=50, sd=4) +
 node("sex", type="rbernoulli", p=0.5) +
 node("UICC", type="multinomial", parents=c("sex", "age"),
      betas=matrix(c(0.2, 0.4, 0.1, 0.5, 1.1, 1.2), ncol=2),
      intercepts=1)
sim_dat <- sim_from_dag(dag=dag, n_sim=100)
```
<span id="page-38-1"></span>node\_negative\_binomial

*Simulate a Node Using Negative Binomial Regression*

#### **Description**

Data from the parents is used to generate the node using negative binomial regression by applying the betas to the design matrix and sampling from the rnbinom function.

# <span id="page-39-0"></span>Usage

```
node_negative_binomial(data, parents, formula=NULL, betas,
                       intercept, theta)
```
# Arguments

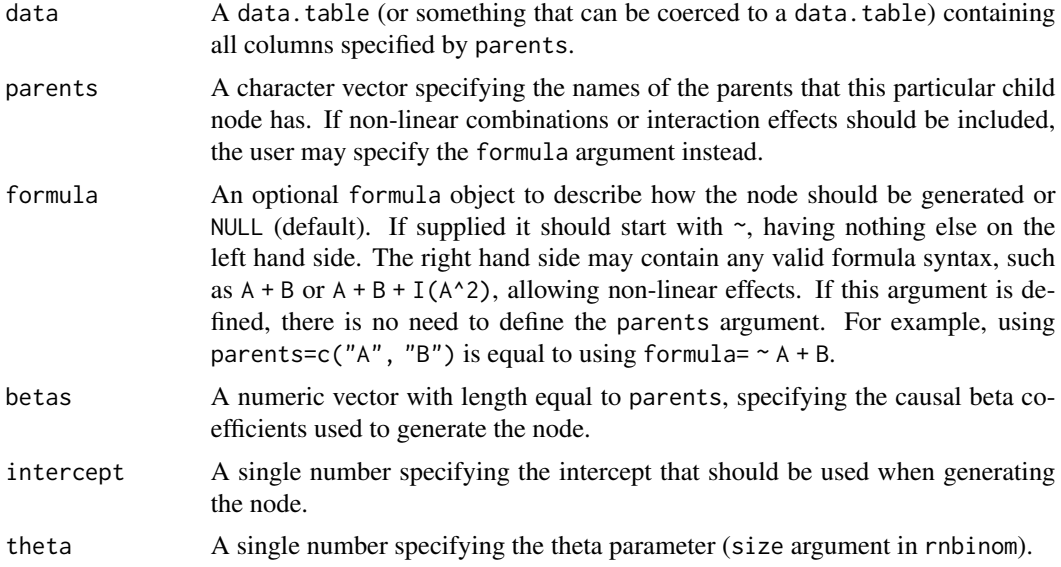

# Details

This function uses the linear predictor defined by the betas and the input design matrix to sample from a subject-specific negative binomial distribution. It does to by calculating the linear predictor using the data, betas and intercept, exponentiating it and passing it to the mu argument of the rnbinom function of the stats package.

# Value

Returns a numeric vector of length nrow(data).

# Author(s)

Robin Denz

# See Also

[empty\\_dag](#page-11-1), [node](#page-14-1), [node\\_td](#page-14-2), [sim\\_from\\_dag](#page-65-1), [sim\\_discrete\\_time](#page-60-1)

# Examples

library(simDAG)

set.seed(124554)

# <span id="page-40-0"></span>node\_poisson 41

```
dag <- empty_dag() +
 node("age", type="rnorm", mean=50, sd=4) +
 node("sex", type="rbernoulli", p=0.5) +
 node("smoking", type="negative_binomial", parents=c("sex", "age"),
      betas=c(1.1, 0.4), intercept=-2, theta=0.05)
sim_dat <- sim_from_dag(dag=dag, n_sim=100)
```
<span id="page-40-1"></span>

node\_poisson *Simulate a Node Using Poisson Regression*

# Description

Data from the parents is used to generate the node using poisson regression by predicting the covariate specific lambda and sampling from a poisson distribution accordingly.

# Usage

node\_poisson(data, parents, formula=NULL, betas, intercept)

# Arguments

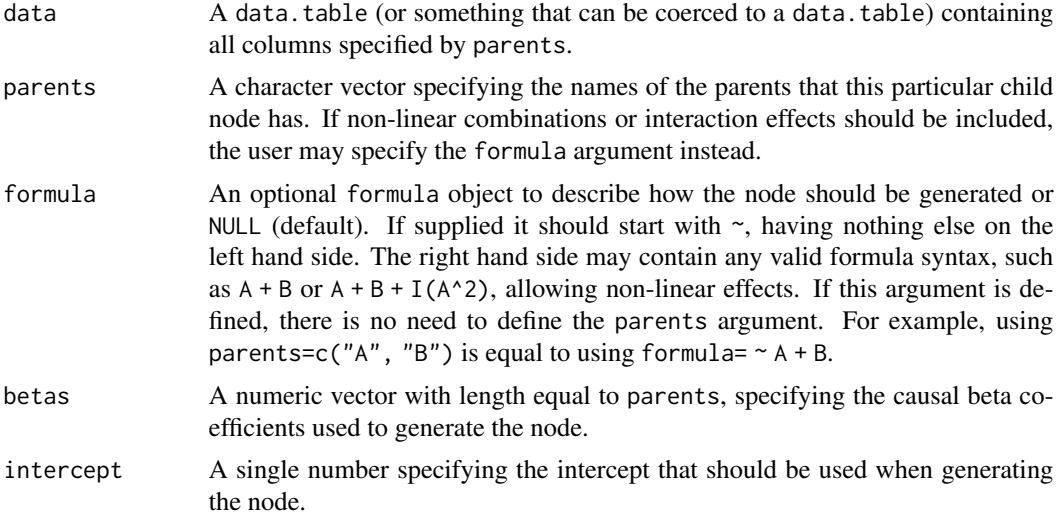

#### Details

Essentially, this function simply calculates the linear predictor defined by the betas-coefficients, the intercept and the values of the parents. The exponential function is then applied to this predictor and the result is passed to the [rpois](#page-0-0) function. The result is a draw from a subject-specific poisson distribution, resembling the user-defined poisson regression model.

# *Formal Description*:

Formally, the data generation can be described as:

$$
Y \sim Poisson(\lambda)
$$
,

<span id="page-41-0"></span>where  $Poisson()$  means that the variable is Poisson distributed with:

$$
P_{\lambda}(k) = \frac{\lambda^k e^{-\lambda}}{k!}.
$$

Here, k is the count and e is eulers number. The parameter  $\lambda$  is determined as:

$$
\lambda = \exp(\texttt{intercept} + \texttt{parents}_1 \cdot \texttt{betas}_1 + ... + \texttt{parents}_n \cdot \texttt{betas}_n),
$$

where  $n$  is the number of parents (length(parents)).

For example, given intercept=-15, parents=c("A", "B"), betas=c(0.2, 1.3) the data generation process is defined as:

$$
Y \sim Poisson(\exp(-15 + A \cdot 0.2 + B \cdot 1.3)).
$$

# Value

Returns a numeric vector of length nrow(data).

#### Author(s)

Robin Denz

# See Also

[empty\\_dag](#page-11-1), [node](#page-14-1), [node\\_td](#page-14-2), [sim\\_from\\_dag](#page-65-1), [sim\\_discrete\\_time](#page-60-1)

# Examples

```
library(simDAG)
set.seed(345345)
dag <- empty_dag() +
  node("age", type="rnorm", mean=50, sd=4) +
  node("sex", type="rbernoulli", p=0.5) +
  node("smoking", type="poisson", parents=c("sex", "age"),
       betas=c(1.1, 0.4), intercept=-2)
sim_dat <- sim_from_dag(dag=dag, n_sim=100)
```
<span id="page-42-1"></span><span id="page-42-0"></span>node\_time\_to\_event *Simulate a Time-to-Event Node in Discrete-Time Simulation*

# Description

This node essentially models a dichotomous time-dependent variable for which the time of the event will be important for later usage. It adds two columns to data: name\_event (whether the person currently has an event) and name\_time (the time at which the current event started). Past events are stored in a list. Can only be used inside of the [sim\\_discrete\\_time](#page-60-1) function, not outside of it. See details.

#### Usage

```
node_time_to_event(data, parents, sim_time, name,
                   prob_fun, ..., event_duration=1,
                   immunity_duration=event_duration,
                   time_since_last=FALSE, event_count=FALSE,
                   save_past_events=TRUE, check_inputs=TRUE,
                   envir)
```
# Arguments

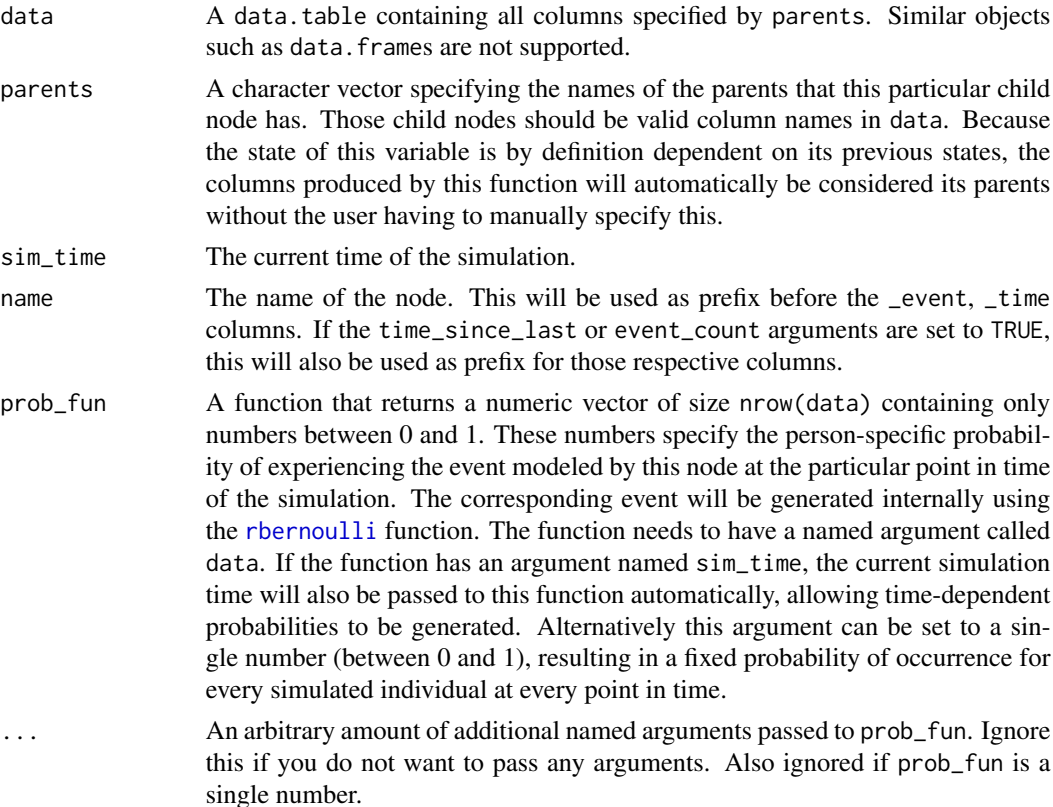

event\_duration A single number  $> 0$  specifying how long the event should last. The point in time at which an event occurs also counts into this duration. For example, if an event occurs at  $t = 2$  and it has a duration of 3, the event will be set to TRUE on  $t \in \{2, 3, 4\}$ . Therefore, all events must have a duration of at least 1 unit (otherwise they never happened).

#### immunity\_duration

A single number >= event\_duration specifying how long the person should be immune to the event after it is over. The count internally starts when the event starts, so in order to use an immunity duration of 10 time units after the event is over event\_duration + 10 should be used.

time\_since\_last

Either TRUE or FALSE (default), indicating whether an additional column should be generated that tracks the number of time units since the individual had its last event onset. For example, if the individual experienced a single event at  $t = 10$ , this column would be NA before time 10, 0 at time 10 and increased by 1 at each point in time. If another event happens, the time is set to 0 again. The column is named paste0(name, "\_time\_since\_last"). The difference to the column ending with "\_time" is that this column will not be set to NA again if the immunity\_duration is over. It keeps counting until the end of the simulation, which may be useful when constructing event-time dependent probability functions.

- event\_count Either TRUE or FALSE (default), indicating whether an additional column should be generated that tracks the number of events the individual has already experienced. This column is 0 for all individuals at  $t = 0$ . Each time a new event occurs, the counter is increased by one. Note that only new events increase this counter. For example, an individual with an event at  $t = 10$  that has an event duration of 15 will have a value of 0 before  $t = 10$ , and will have a value of 1 at  $t = 10$ and afterwards. The column will be named paste0(name, "\_event\_count").
- save\_past\_events

When the event modeled using this node is recurrent (immunity\_duration < Inf & event\_duration < Inf), the same person may experience multiple events over the course of the simulation. Those are generally stored in the tte\_past\_events list which is included in the output of the sim\_discrete\_time function. This extends the runtime and increases RAM usage, so if you are not interested in the timing of previous events or if you are using save\_states="all" this functionality can be turned off by setting this argument to FALSE.

- check\_inputs Whether to perform plausibility checks for the user input or not. Is set to TRUE by default, but can be set to FALSE in order to speed things up when using this function in a simulation study or something similar.
- envir Only used internally to efficiently store the past event times. Cannot be used by the user.

# Details

When performing discrete-time simulation using the [sim\\_discrete\\_time](#page-60-1) function, the standard node functions implemented in this package are usually not sufficient because they don't capture the time-dependent nature of some very interesting variables. Often, the variable that should be <span id="page-44-0"></span>modelled has some probability of occurring at each point in time. Once it does occur, it has some kind of influence on other variables for a period of time until it goes back to normal (or doesn't). This could be a car crash, a surgery, a vaccination etc. The time\_to\_event node function can be used to model these kinds of nodes in a fairly straightforward fashion.

# *How it Works*:

At  $t = 1$ , this node will be initialized for the first time. It adds two columns to the data: name\_event (whether the person currently has an event) and name\_time (the time at which the current event started) where name is the name of the node. Additionally, it adds a list with max\_t entries to the tte\_past\_events list returned by the sim\_discrete\_time function, which records which individuals experienced a new event at each point in time.

In a nutshell, it simply models the occurrence of some event by calculating the probability of occurrence at  $t$  and drawing a single bernoulli trial from this probability. If the trial is a "success", the corresponding event column will be set to TRUE, the time column will be set to the current simulation time  $t$  and the column storing the past event times will receive an entry.

The event column will stay TRUE until the event is over. The duration for that is controlled by the event\_duration parameter. When modeling terminal events such as death, one can simply set this parameter to Inf, making the event eternal. In many cases it will also be necessary to implement some kind of immunity after the event, which can be done using the immunity\_duration argument. This effectively sets the probability of another occurrence of the event to 0 in the next immunity\_duration time steps. During the immunity duration, the event may be TRUE (if the event is still ongoing) or FALSE (if the event\_duration has already passed). The \_time column is similarly set to the time of occurrence of the event and reset to NA when the immunity\_duration is over.

The probability of occurrence is calculated using the function provided by the user using the prob\_fun argument. This can be an arbitrary complex function. The only requirement is that it takes data as a first argument. The columns defined by the parents argument will be passed to this argument automatically. If it has an argument called sim\_time, the current time of the simulation will automatically be passed to it as well. Any further arguments can be passed using the ... syntax. A simple example could be a logistic regression node, in which the probability is calculated as an additive linear combination of the columns defined by parents. A more complex function could include simulation-time dependent effects, further effects dependent on past event times etc. Examples can be found below and in the vignettes.

# *How it is Used*:

This function should never be called directly by the user. Instead, the user should define a DAG object using the [empty\\_dag](#page-11-1) and [node\\_td](#page-14-2) functions and set the type argument inside of a node\_td call to "time\_to\_event". This DAG can be passed to the [sim\\_discrete\\_time](#page-60-1) function to generate the desired data. Many examples and more explanations are given below and in the vignettes of this package.

# *What can be done with it*:

This type of node naturally supports the implementation of terminal and recurrent events that may be influenced by pretty much anything. By specifying the parents and prob\_fun arguments correctly, it is possible to create an event type that is dependent on past events of itself or other time-to-event variables and other variables in general. The user can include any amount of these nodes in their simulation. It may also be used to simulate any kind of binary time-dependent variable that one would usually not associate with the name "event" as well. It is very flexible, but it does require the user to do some coding by themselves (e.g. creating a suitable function for the prob\_fun argument).

# <span id="page-45-0"></span>*What can't be done with it*:

Currently this function only allows binary events. Categorical event types may be implemented using the [node\\_competing\\_events](#page-21-1) function, which works in a very similar fashion.

# Value

Returns a data. table containing at least two columns with updated values of the node.

# Note

This function cannot be called outside of the [sim\\_discrete\\_time](#page-60-1) function. It only makes sense to use it as a type in a [node\\_td](#page-14-2) function call, as described in the documentation and vignettes.

# Author(s)

Robin Denz, Katharina Meiszl

# See Also

[empty\\_dag](#page-11-1), [node\\_td](#page-14-2), [sim\\_discrete\\_time](#page-60-1)

# Examples

library(simDAG)

```
## a simple terminal time-to-event node, with a constant probability of
## occurrence, independent of any other variable
dag <- empty_dag() +
 node_td("death", type="time_to_event", prob_fun=0.0001,
          event_duration=Inf)
## a simple recurrent time-to-event node with a constant probability of
## occurrence, independent of any other variable
dag <- empty_dag() +
 node_td("car_crash", type="time_to_event", prob_fun=0.001, event_duration=1)
## a time-to-event node with a time-dependent probability function that
## has an additional argument
prob_car_crash <- function(data, sim_time, base_p) {
 return(base_p + sim_time * 0.0001)
}
dag <- empty_dag() +
 node_td("car_crash", type="time_to_event", prob_fun=prob_car_crash,
          event_duration=1, base_p=0.0001)
## a time-to-event node with a probability function dependent on a
## time-fixed variable
prob_car_crash <- function(data) {
 ifelse(data$sex==1, 0.001, 0.01)
}
```

```
dag <- empty_dag() +
 node("sex", type="rbernoulli", p=0.5) +
 node_td("car_crash", type="time_to_event", prob_fun=prob_car_crash,
          parents="sex")
## a little more complex car crash simulation, where the probability for
## a car crash is dependent on the sex, and the probability of death is
## highly increased for 3 days after a car crash happened
prob_car_crash <- function(data) {
 ifelse(data$sex==1, 0.001, 0.01)
}
prob_death <- function(data) {
 ifelse(data$car_crash_event, 0.1, 0.0001)
}
dag <- empty_dag() +
 node("sex", type="rbernoulli", p=0.5) +
 node_td("car_crash", type="time_to_event", prob_fun=prob_car_crash,
          parents="sex") +
 node_td("death", type="time_to_event", prob_fun=prob_death,
          parents="car_crash_event")
# use the sim_discrete_time function to simulate data from one of these DAGs:
sim <- sim_discrete_time(dag, n_sim=20, max_t=500)
## more examples can be found in the vignettes of this package
```
<span id="page-46-1"></span>

#### plot.DAG *Plot a* DAG *object*

## Description

Using the node information contained in the DAG object this function plots the corresponding DAG in a quick and convenient way. Some options to customize the plot are available, but it may be advisable to use other packages made explicitly to visualize DAGs instead if those do not meet the users needs.

# Usage

```
## S3 method for class 'DAG'
plot(x, layout="nicely", node_size=0.2,
     node_names=NULL, node_color="black",
     node_fill="red", node_linewidth=0.5,
     node_linetype="solid", node_alpha=1,
     node_text_color="black", node_text_alpha=1,
     node_text_size=8, node_text_family="sans",
     node_text_fontface="bold", arrow_color="black",
     arrow_linetype="solid", arrow_linewidth=1,
```

```
arrow_alpha=1, arrow_head_size=0.3,
arrow_head_unit="cm", arrow_type="closed",
arrow_node_dist=0.03, gg_theme=ggplot2::theme_void(),
include_td_nodes=TRUE, mark_td_nodes=TRUE,
...)
```
# Arguments

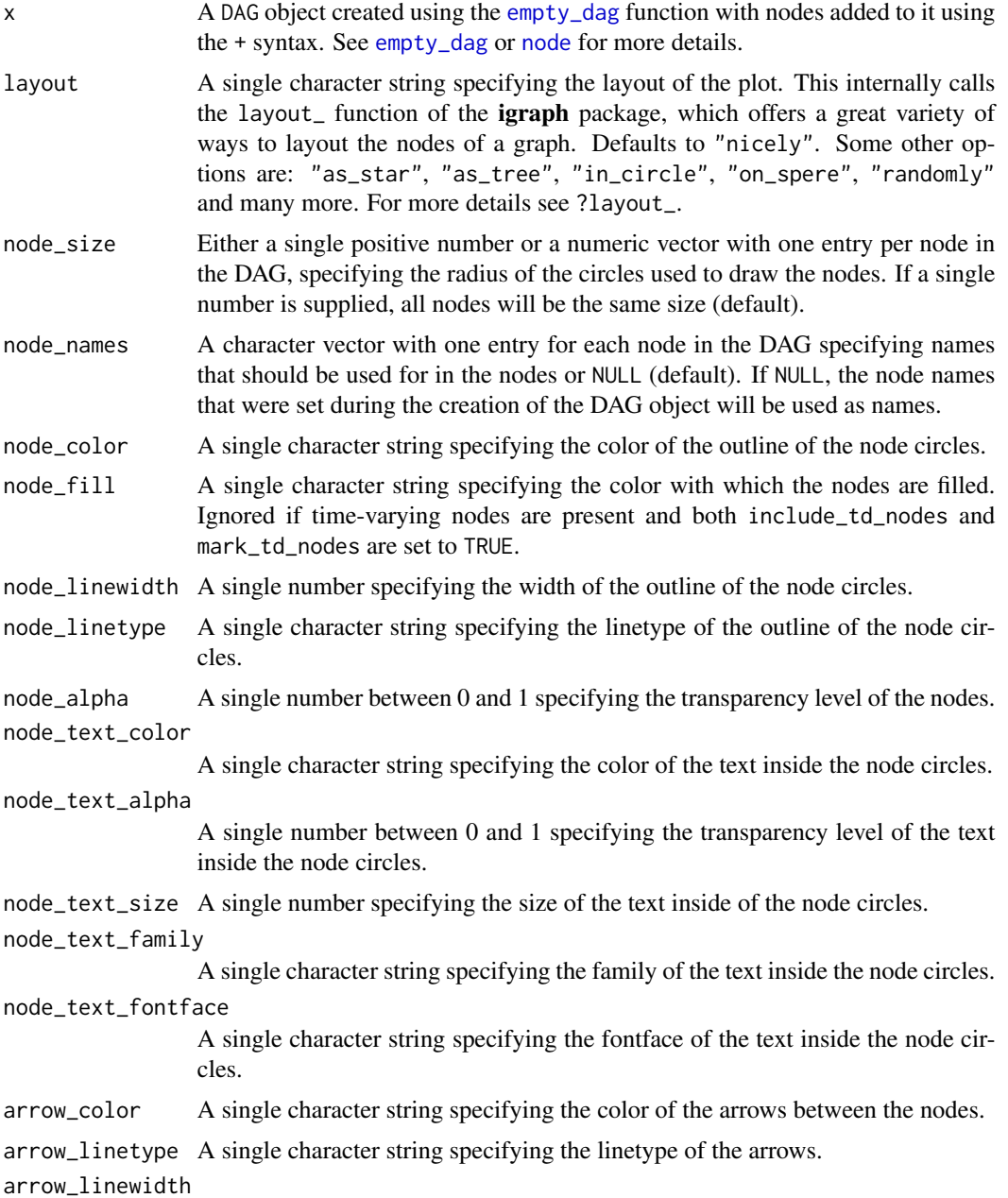

A single number specifying the width of the arrows.

#### <span id="page-48-0"></span>plot.DAG 49

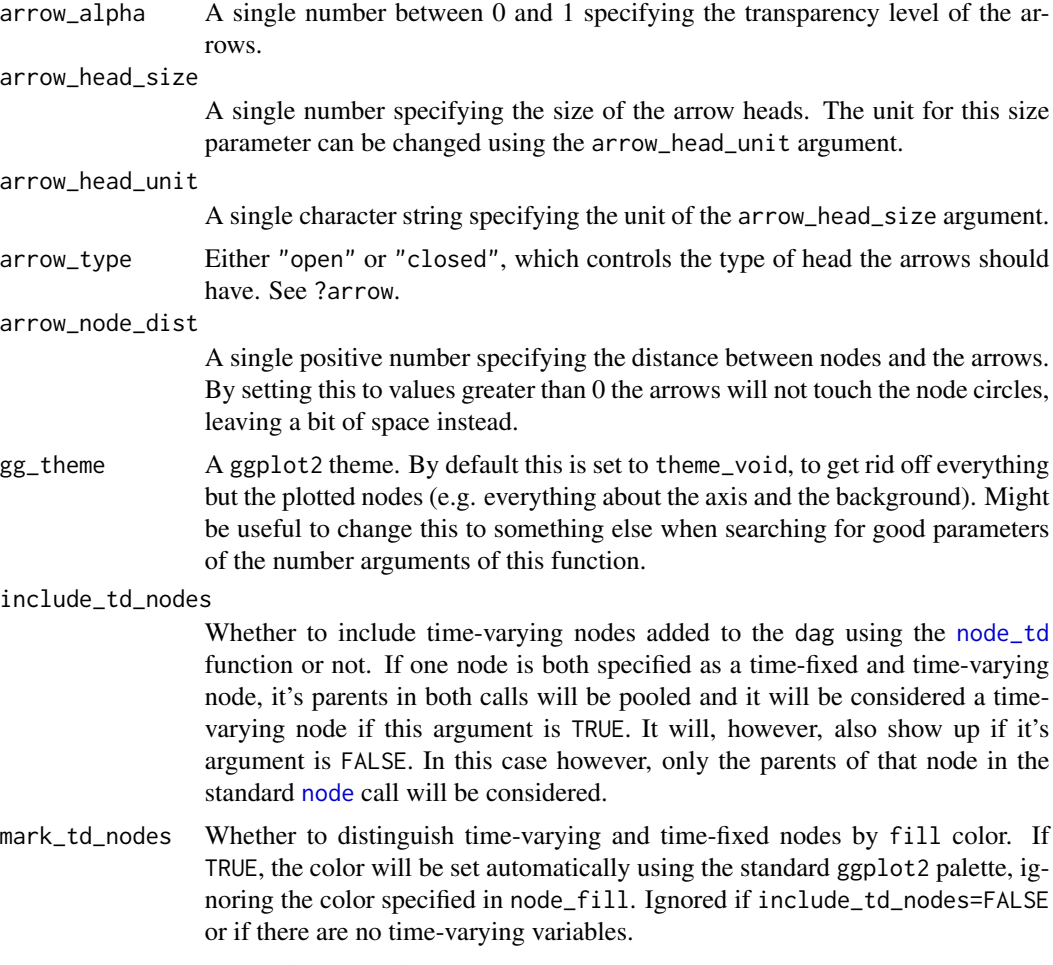

... Currently not used.

# Details

This function uses the **igraph** package to find a suitable layout for the plot and then uses the **ggplot2** package in conjunction with the geom\_circle function of the ggforce package to plot the directed acyclic graph defined by a DAG object. Since it returns a ggplot object, the user may use any standard ggplot2 syntax to augment the plot or to save it using the ggsave function.

Note that there are multiple great packages specifically designed to plot directed acyclic graphs, such as the igraph package. This function is not meant to be a competitor to those packages. The functionality offered here is rather limited. It is designed to produce decent plots for small DAGs which are easy to create. If this function is not enough to create an adequate plot, users can use the [dag2matrix](#page-5-1) function to obtain an adjacency matrix from the DAG object and directly use this matrix and the **igraph** package (or similar ones) to get much better plots.

If the DAG supplied to this function contains time-varying variables, the resulting plot may contain cycles or even bi-directional arrows, depending on the DAG. The reason for that is, that the timedimension is not shown in the plot. Note also that even though, technically, every time-varying node has itself as a parent, no arrows showing this dependence will be added to the plot.

# Value

Returns a standard ggplot2 object.

#### Author(s)

Robin Denz

# See Also

[empty\\_dag](#page-11-1), [node](#page-14-1), [node\\_td](#page-14-2)

#### Examples

```
library(simDAG)
library(ggplot2)
library(igraph)
library(ggforce)
# 2 root nodes, 1 child node
dag <- empty_dag() +
  node("age", type="rnorm", mean=50, sd=4) +
  node("sex", type="rbernoulli", p=0.5) +
  node("smoking", type="binomial", parents=c("sex", "age"), betas=c(1.1, 0.4),
       intercept=-2)
plot(dag)
# get plot using the igraph package instead
g1 <- as.igraph(dag)
plot(g1)
# plot with a time-varying node
dag <- dag +node_td("lottery", type="time_to_event", parents=c("age", "smoking"))
plot(dag)
```
<span id="page-49-1"></span>plot.simDT *Create a Simple Flowchart for a Discrete-Time Simulation*

#### Description

Given a simDT object obtained with the [sim\\_discrete\\_time](#page-60-1) function, plots a relatively simple flowchart of how the simulation was performed. Shows only some general information extracted from the dag.

<span id="page-49-0"></span>

# plot.simDT 51

# Usage

```
## S3 method for class 'simDT'
plot(x, right_boxes=TRUE,
     box_hdist=1, box_vdist=1,
     box_l_width=0.35, box_l_height=0.23,
     box_r_width=box_l_width,
     box_r_height=box_l_height + 0.1,
     box_alpha=0.5, box_linetype="solid",
     box_linewidth=0.5, box_border_colors=NULL,
     box_fill_colors=NULL, box_text_color="black",
     box_text_alpha=1, box_text_angle=0,
     box_text_family="sans", box_text_fontface="plain",
     box_text_size=5, box_text_lineheight=1,
     box_1_text_left="Create initial data",
     box_1_text_right=NULL, box_2_text="Increase t by 1",
     box_l_node_labels=NULL, box_r_node_labels=NULL,
     box_last_text=paste0("t <= ", x$max_t, "?"),
     arrow_line_type="solid", arrow_line_width=0.5,
     arrow_line_color="black", arrow_line_alpha=1,
     arrow_head_angle=30, arrow_head_size=0.3,
     arrow_head_unit="cm", arrow_head_type="closed",
     arrow_left_pad=0.3, hline_width=0.5,
     hline_type="dashed", hline_color="black",
     hline_alpha=1, ...)
```
# Arguments

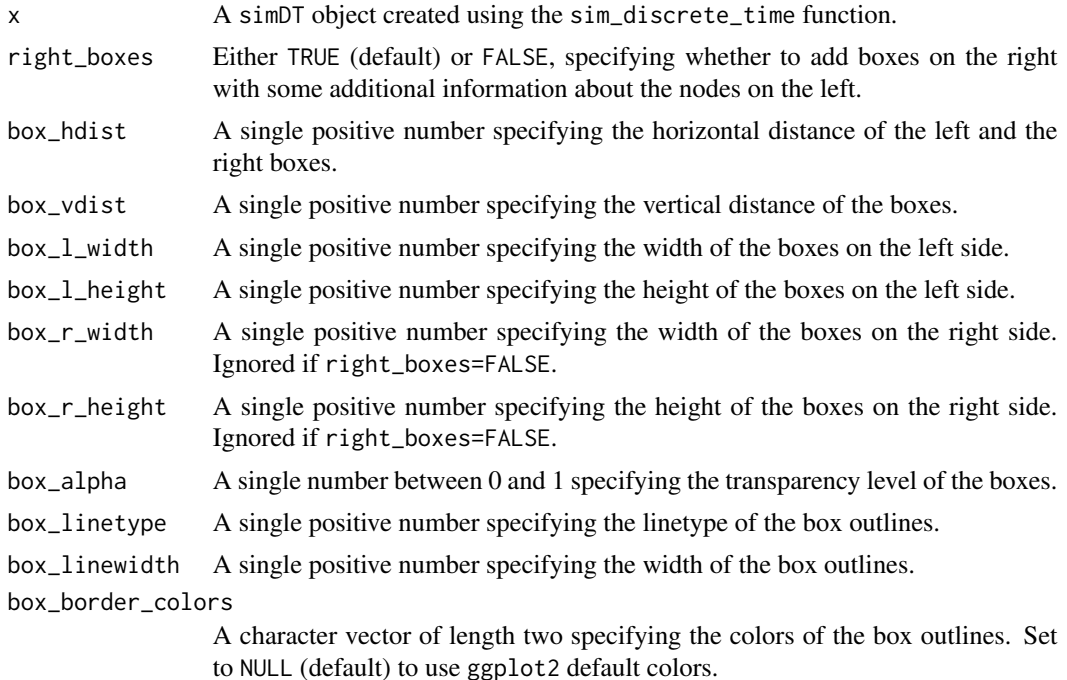

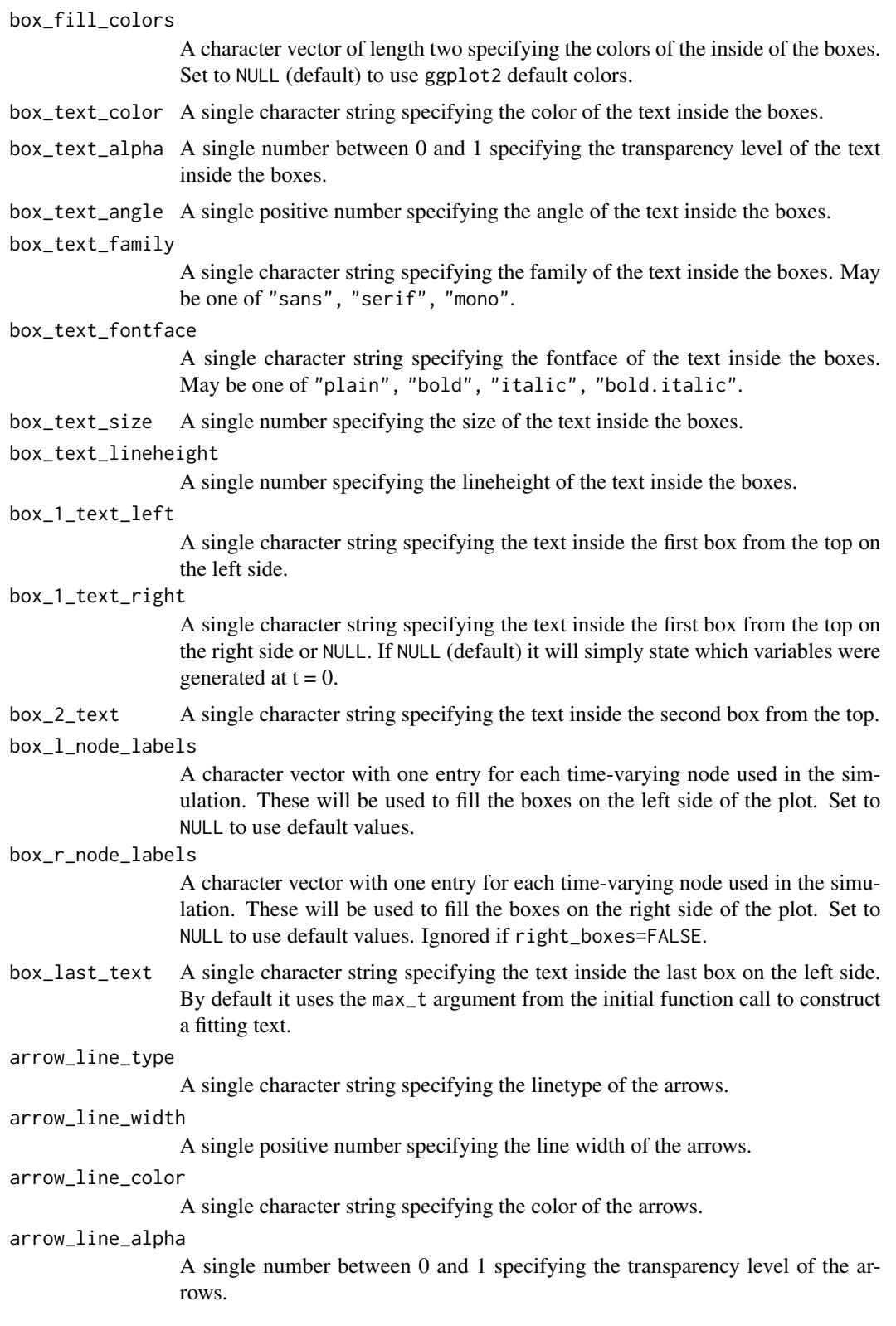

#### $p$ lot.simDT 53

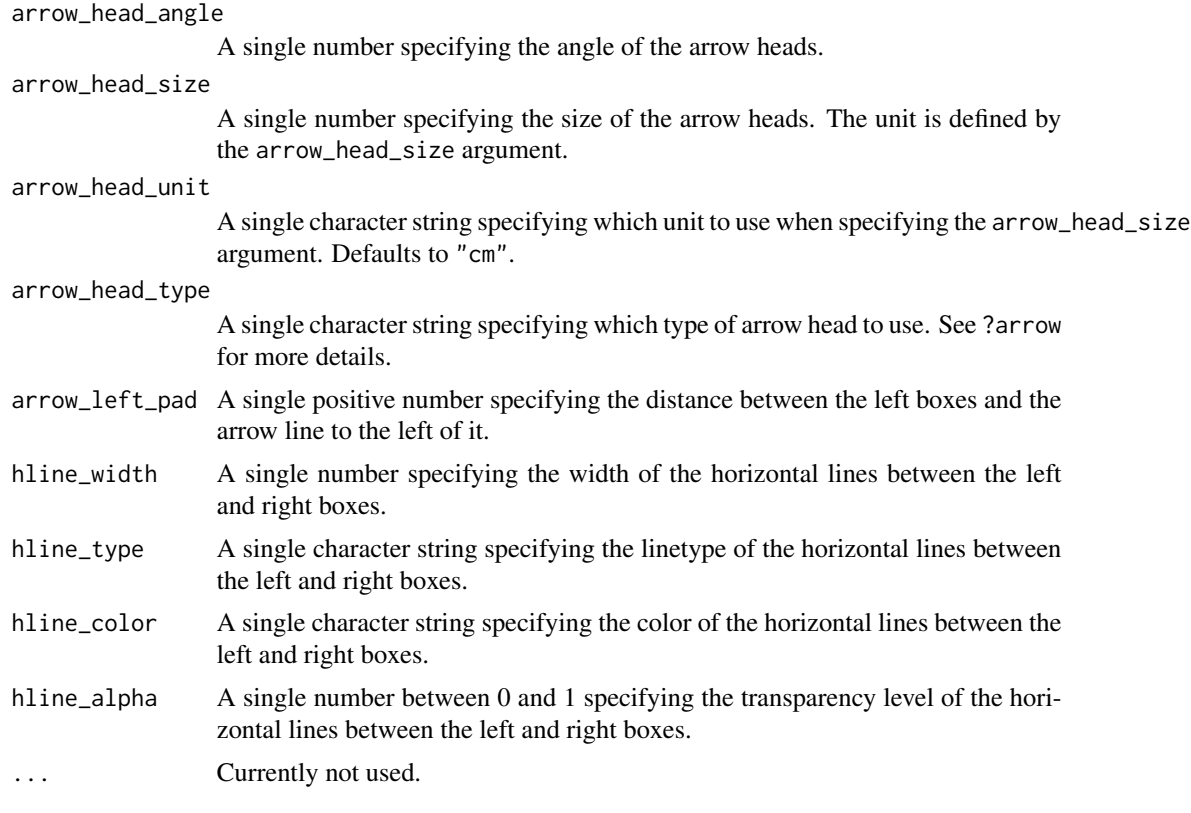

# Details

The resulting flowchart includes two columns of boxes next to each other. On the left side it always starts with the same two boxes: a box about the creation of the initial data and a box about increasing the simulation time by 1. Next, there will be a box for each time-varying variable in the simDT object. Afterwards there is another box which asks if the maximum simulation time was reached. An arrow to the left that points back to the second box from the top indicates the iterative nature of the simulation process. The right column of boxes includes additional information about the boxes on the left.

The text in all boxes may be changed to custom text by using the box\_1\_text\_left, box\_1\_text\_right, box\_2\_text, box\_l\_node\_labels, box\_r\_node\_labels and box\_last\_text arguments. It is also possible to completely remove the left line of boxes and to change various sizes and appearances. Although these are quite some options, it is still a rather fixed function in nature. One cannot add further boxes or arrows in a simple way. The general structure may also not be changed. It may be useful to visualize a general idea of the simulation flow, but it may be too limited for usage in scientific publications if the simulation is more complex.

The graphic is created using the ggplot2 package and the output is a standard ggplot object. This means that the user can change the result using standard ggplot syntax (adding more stuff, changing geoms, ...).

# Value

Returns a standard ggplot object.

54 rbernoulli

#### Author(s)

Robin Denz

# See Also

[empty\\_dag](#page-11-1), [node](#page-14-1), [node\\_td](#page-14-2), [sim\\_discrete\\_time](#page-60-1)

# Examples

library(simDAG)

set.seed(435345)

```
## exemplary car crash simulation, where the probability for
## a car crash is dependent on the sex, and the probability of death is
## highly increased for 3 days after a car crash happened
prob_car_crash <- function(data) {
 ifelse(data$sex==1, 0.001, 0.01)
}
prob_death <- function(data) {
 ifelse(data$car_crash_event, 0.1, 0.0001)
}
dag <- empty_dag() +
 node("sex", type="rbernoulli", p=0.5) +
 node_td("car_crash", type="time_to_event", prob_fun=prob_car_crash,
          parents="sex") +
 node_td("death", type="time_to_event", prob_fun=prob_death,
          parents="car_crash_event")
# generate some data
sim <- sim_discrete_time(dag, n_sim=20, max_t=500, save_states="last")
# default plot
plot(sim)
# removing boxes on the right
plot(sim, right_boxes=FALSE)
```
<span id="page-53-1"></span>rbernoulli *Generate Random Draws from a Bernoulli Distribution*

#### Description

A very fast implementation for generating bernoulli trials. Can take a vector of probabilities which makes it very useful for simulation studies.

<span id="page-53-0"></span>

# <span id="page-54-0"></span>rcategorical 55

# Usage

rbernoulli(n, p=0.5)

# Arguments

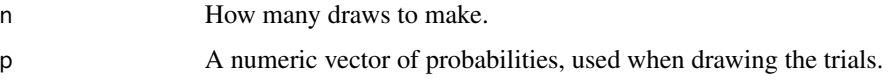

# Details

Internally, it uses only a single call to runif, making it much faster and more memory efficient than using rbinomial.

Note that this function accepts values of p that are smaller then 0 and greater than 1. For  $p < 0$  it will always return FALSE, for  $p > 1$  it will always return TRUE.

# Value

Returns a logical vector of length n.

#### Author(s)

Robin Denz

#### Examples

library(simDAG)

# generating 5 bernoulli random draws from an unbiased coin rbernoulli(n=5, p=0.5)

# using different probabilities for each coin throw rbernoulli(n=5, p=c(0.1, 0.2, 0.3, 0.2, 0.7))

<span id="page-54-1"></span>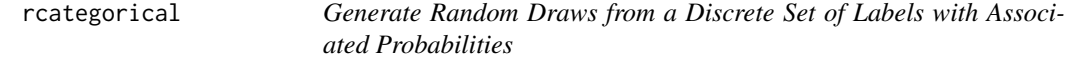

# Description

Allows different class probabilities for each person by supplying a matrix with one column for each class and one row for each person.

# Usage

```
rcategorical(n, probs, labels=NULL, coerce2factor=FALSE)
```
#### <span id="page-55-0"></span>Arguments

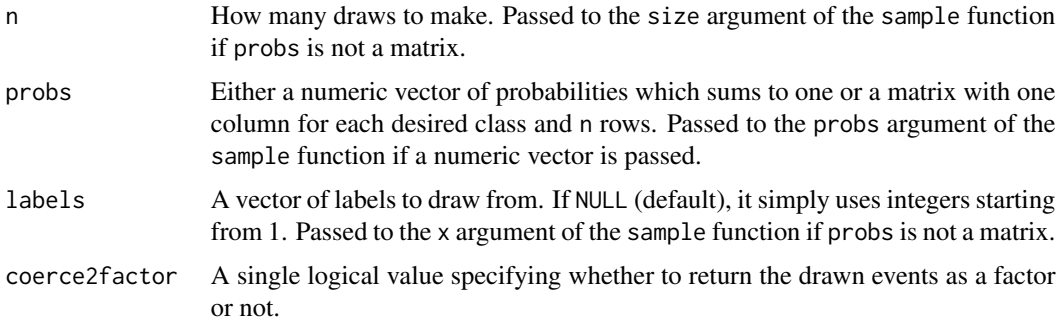

# Details

In case of a simple numeric vector (class probabilities should be the same for all draws), this function is only a wrapper for the sample function, to make the code more consistent. It uses weighted sampling with replacement. Otherwise, custom code is used which is faster than the standard rmultinom function.

# Value

Returns a numeric vector (or factor vector if coerce2factor=TRUE) of length n.

#### Author(s)

Robin Denz

# Examples

library(simDAG)

```
rcategorical(n=5, labels=c("A", "B", "C"), probs=c(0.1, 0.2, 0.7))
```
rcategorical(n=2, probs=matrix(c(0.1, 0.2, 0.5, 0.7, 0.4, 0.1), nrow=2))

<span id="page-55-1"></span>rconstant *Use a single constant value for a root node*

# Description

This is a small convenience function that simply returns the value passed to it, in order to allow the use of a constant node as root node in the [sim\\_from\\_dag](#page-65-1) function.

# Usage

rconstant(n, constant)

#### <span id="page-56-0"></span>sim2data 57

#### **Arguments**

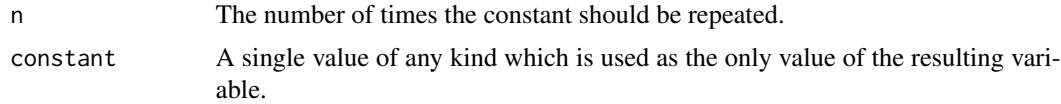

#### Value

Returns a vector of length n with the same type as constant.

# Author(s)

Robin Denz

# Examples

library(simDAG)

```
rconstant(n=10, constant=7)
```
rconstant(n=4, constant="Male")

<span id="page-56-1"></span>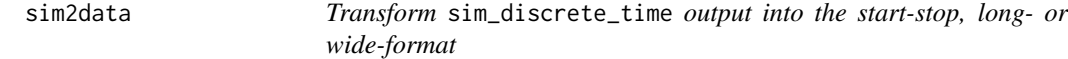

#### Description

This function transforms the output of the [sim\\_discrete\\_time](#page-60-1) function into a single data.table structured in the start-stop format (also known as counting process format), the long format (one row per person per point in time) or the wide format (one row per person, one column per point in time for time-varying variables). See details.

# Usage

```
sim2data(sim, to, use_saved_states=sim$save_states=="all",
         overlap=FALSE, target_event=NULL,
         keep_only_first=FALSE, as_data_frame=FALSE,
         check_inputs=TRUE, ...)
## S3 method for class 'simDT'
as.data.table(x, keep.rownames=FALSE, to, overlap=FALSE,
              target_event=NULL, keep_only_first=FALSE,
              use_saved_states=x$save_states=="all",
              check_inputs=TRUE, ...)
## S3 method for class 'simDT'
as.data.frame(x, row.names=NULL, optional=FALSE, to,
```

```
overlap=FALSE, target_event=NULL,
keep_only_first=FALSE,
use_saved_states=x$save_states=="all",
check_inputs=TRUE, ...)
```
# Arguments

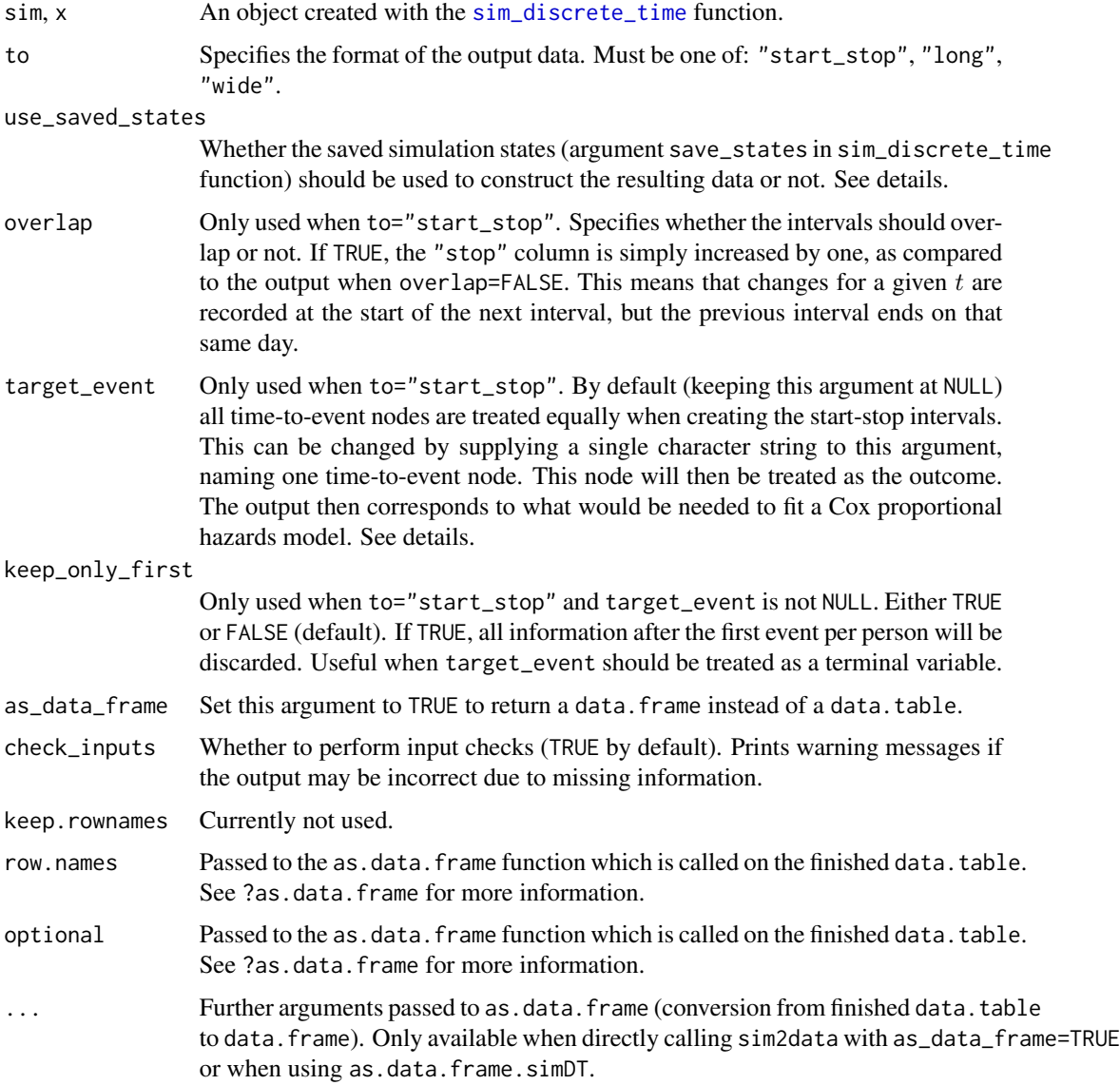

# Details

The raw output of the sim\_discrete\_time function may be difficult to use for further analysis. Using one of these functions, it is straightforward to transform that output into three different formats, which are described below. Note that some caution needs to be applied when using this function,

# sim2data 59

which is also described below. Both as.data.table and as.data.frame internally call sim2data and only exist for user convenience.

# *The start-stop format*:

The start-stop format (to="start\_stop"), also known as counting process or period format corresponds to a data. table containing multiple rows per person, where each row corresponds to a period of time in which no variables changed. These intervals are defined by the start and stop columns. The start column gives the time at which the period started, the stop column denotes the time when the period ended. By default these intervals are coded to be non-overlapping, meaning that the edges of the periods are included in the period itself. For example, if the respective period is exactly 1 point in time long, start will be equal to stop. If non-overlapping periods are desired, the user can specify overlap=TRUE instead.

By default, all time-to-event nodes are treated equally. This is not optimal when the goal is to fit survival regression models. In this case, we usually want the target event to be treated in a special way (see for example Chiou et al. 2023). In general, instead of creating new intervals for it we want existing intervals to end at event times with the corresponding event indicator. This can be achieved by naming the target outcome in the target\_event variable. The previously specified duration of this target event is then ignored. If only the first occurrence of the event is of interest, users may also set keep\_only\_first=TRUE to keep only information up until the first event per person.

# *The long format*:

The long format (to="long") corresponds to a data.table in which there is one row per person per point in time. The unique person identifier is stored in the .id column and the unique points in time are given in the .time column.

# *The wide format*:

The wide format (to="wide") corresponds to a data.table with exactly one row per person and multiple columns per points in time for each time-varying variable. All time-varying variables are coded as their original variable name with an underscore and the time-point appended to the end. For example, the variable sickness at time-point 3 is named "sickness\_3".

# *Output with* use\_saved\_states=TRUE:

If use\_saved\_states=TRUE, this function will use only the data that is stored in the past\_states list of the sim object to construct the resulting data.table. This results in the following behavior, depending on which save\_states option was used in the original sim\_discrete\_time function call:

- save\_states="all": A complete data.table in the desired format with information for all observations at all points in time for all variables will be created. This is the safest option, but also uses the most RAM and computational time.
- save\_states="at\_t": A data.table in the desired format with correct information for all observations at the user specified times (save\_states\_at argument) for all variables will be created. The state of the simulation at all other times will be ignored, because it wasn't stored. This may be useful in some scenarios, but is generally discouraged unless you have good reasons to use it. A warning message about this is printed if check\_inputs=TRUE.
- save\_states="last": Since only the last state of the simulation was saved, an error message is returned. No data.table is produced.

*Output with* use\_saved\_states=FALSE:

<span id="page-59-0"></span>If use\_saved\_states=FALSE, this function will use only the data that is stored in the final state of the simulation (data object in sim) and information about node\_time\_to\_event objects. If all tx\_nodes are time\_to\_event nodes or if all the user cares about are the time\_to\_event nodes and time-fixed variables, this is the best option.

A data.table in the desired format with correct information about all observations at all times is produced, but only with correct entries for some time-varying variables, namely time\_to\_event nodes. Note that this information will also only be correct if the user used save\_past\_events=TRUE in all time\_to\_event nodes. Support for competing\_events nodes will be implemented in the future as well.

The other time-varying variables specified in the tx\_nodes argument will still appear in the output, but it will only be the value that was observed at the last state of the simulation.

#### *Optional columns created using a* time\_to\_event *node*:

When using a time-dependent node of type "time\_to\_event" with event\_count=TRUE or time\_since\_last=TRUE, the columns created using either argument are not included in the output if to="start\_stop", but will be included if to is set to either "long" or "wide". The reason for this behavior is that including these columns would lead to nonsense intervals in the start-stop format, but makes sense in the other formats.

# *What about* tx\_nodes *that are not* time\_to\_event *nodes?*:

If you want the correct output for all tx\_nodes and one or more of those are not time\_to\_event nodes, you will have to use save\_states="all" in the original sim\_discrete\_time call. We plan to add support for competing\_events with other save\_states arguments in the near future. Support for arbitrary tx\_nodes will probably take longer.

# Value

Returns a single data.table (or data.frame) containing all simulated variables in the desired format.

#### **Note**

Using the node names "start", "stop", ".id", ".time" or names that are automatically generated by time-dependent nodes of type "time\_to\_event" may break this function.

#### Author(s)

Robin Denz

# References

Sy Han Chiou, Gongjun Xu, Jun Yan, and Chiung-Yu Huang (2023). "Regression Modeling for Recurrent Events Possibly with an Informative Terminal Event Using R Package reReg". In: Journal of Statistical Software. 105.5, pp. 1-34.

# See Also

[sim\\_discrete\\_time](#page-60-1)

# <span id="page-60-0"></span>sim\_discrete\_time 61

# Examples

```
library(simDAG)
set.seed(435345)
## exemplary car crash simulation, where the probability for
## a car crash is dependent on the sex, and the probability of death is
## highly increased for 3 days after a car crash happened
prob_car_crash <- function(data) {
  ifelse(data$sex==1, 0.001, 0.01)
}
prob_death <- function(data) {
  ifelse(data$car_crash_event, 0.1, 0.001)
}
dag <- empty_dag() +
  node("sex", type="rbernoulli", p=0.5) +
  node_td("car_crash", type="time_to_event", prob_fun=prob_car_crash,
          parents="sex", event_duration=3) +
  node_td("death", type="time_to_event", prob_fun=prob_death,
          parents="car_crash_event", event_duration=Inf)
# generate some data, only saving the last state
# not a problem here, because the only time-varying nodes are
# time-to-event nodes where the event times are saved
sim <- sim_discrete_time(dag, n_sim=20, max_t=500, save_states="last")
# transform to standard start-stop format
d_start_stop <- sim2data(sim, to="start_stop")
head(d_start_stop)
# transform to "death" centric start-stop format
# and keep only information until death, cause it's a terminal event
# (this could be used in a Cox model)
d_start_stop <- sim2data(sim, to="start_stop", target_event="death",
                         keep_only_first=TRUE, overlap=TRUE)
head(d_start_stop)
# transform to long-format
d_long <- sim2data(sim, to="long")
head(d_long)
# transform to wide-format
d_wide <- sim2data(sim, to="wide")
#head(d_wide)
```
<span id="page-60-1"></span>sim\_discrete\_time *Using Discrete-Time Simulation to Generate Complex Data from a Given DAG and Node Information*

# Description

Similar to the [sim\\_from\\_dag](#page-65-1) function, this function can be used to generate data from a given DAG. In contrast to the sim\_from\_dag function, this function utilizes a discrete-time simulation approach. This is not an "off-the-shelves" simulation function, it should rather be seen as a "frameworkfunction", making it easier to create discrete-time-simulations. It usually requires custom functions written by the user. See details.

# Usage

```
sim_discrete_time(dag, n_sim=NULL, t0_sort_dag=TRUE,
                  t0_data=NULL, t0_transform_fun=NULL,
                  t0_transform_args=list(), max_t,
                  tx_nodes_order=NULL, tx_transform_fun=NULL,
                  tx_transform_args=list(),
                  save_states="last", save_states_at=NULL,
                  verbose=FALSE, check_inputs=TRUE)
```
# Arguments

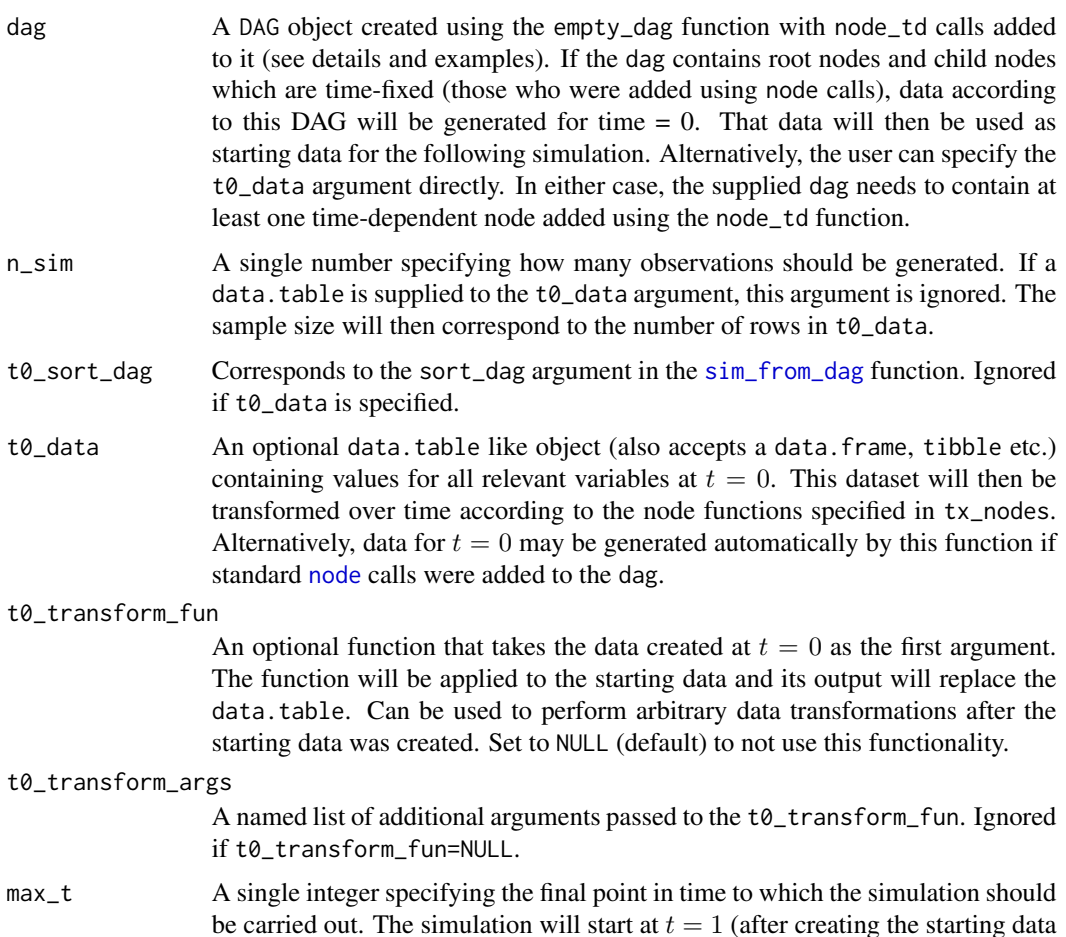

<span id="page-61-0"></span>

with the arguments above) and will continue until max\_t by increasing the time by one unit at every step, updating the time-dependent nodes along the way.

<span id="page-62-0"></span>tx\_nodes\_order A numeric vector specifying the order in which the time-dependent nodes added to the dag object using the [node\\_td](#page-14-2) function should be executed at each time step. If NULL (default), the nodes will be generated in the order in which they were originally added.

#### tx\_transform\_fun

An optional function that takes the data created after every point in time  $t > 0$  as the first argument and the simulation time as the second argument. The function will be applied to that data after all node functions at that point in time have been executed and its output will replace the previous data.table. Can be used to perform arbitrary data transformations at every point in time. Set to NULL (default) to not use this functionality.

#### tx\_transform\_args

A named list of additional arguments passed to the tx\_transform\_fun. Ignored if tx\_transform\_fun=NULL.

- save\_states Specifies the amount of simulation states that should be saved in the output object. Has to be one of "all", "at\_t" or "last" (default). If set to "all", a list of containing the data.table after every point in time will be added to the output object. If "at\_t", only the states at specific points in time specified by the save\_states\_at argument will be saved (plus the final state). If "last", only the final state of the data.table is added to the output.
- save\_states\_at The specific points in time at which the simulated data.table should be saved. Ignored if save\_states!="at\_t".
- verbose If TRUE prints one line at every point in time before a node function is executed. This can be useful when debugging custom node functions. Defaults to FALSE.
- check\_inputs Whether to perform plausibility checks for the user input or not. Is set to TRUE by default, but can be set to FALSE in order to speed things up when using this function in a simulation study or something similar.

# Details

Sometimes it is necessary to simulate complex data that cannot be described easily with a single DAG and node information. This may be the case if the desired data should contain multiple timedependent variables or time-to-event variables in which the event has time-dependent effects on other events. An example for this is data on vaccinations and their effects on the occurrence of adverse events (see vignette). Discrete-Time Simulation can be an effective tool to generate these kinds of datasets.

#### *What is Discrete-Time Simulation?*:

In a discrete-time simulation, there are entities who have certain states associated with them that only change at discrete points in time. For example, the entities could be people and the state could be alive or dead. In this example we could generate 100 people with some covariates such as age, sex etc.. We then start by increasing the simulation time by one day. For each person we now check if the person has died using a bernoulli trial, where the probability of dying is generated at each point in time based on some of the covariates. The simulation time is then increased again and the process is repeated until we reach max\_t.

<span id="page-63-0"></span>Due to the iterative process it is very easy to simulate arbitrarily complex data. The covariates may change over time in arbitrary ways, the event probability can have any functional relationship with the covariates and so on. If we want to model an event type that is not terminal, such as occurrence of cardiovascular disease, events can easily be simulated to be dependent on the timing and number of previous events. Since Discrete-Time Simulation is a special case of Discrete-Event Simulation, introductory textbooks on the latter can be of great help in getting a better understanding of the former.

# *How it Works*:

Internally, this function works by first simulating data using the [sim\\_from\\_dag](#page-65-1) function. Alternatively, the user can supply a custom data.table using the t0\_data argument. This data defines the state of all entities at  $t = 0$ . Afterwards, the simulation time is increased by one unit and the data is transformed in place by calling each node function defined by the time-dependent nodes which were added to the dag using the [node\\_td](#page-14-2) function (either in the order in which they were added to the dag object or by the order defined by the tx\_nodes\_order argument). Usually, each transformation changes the state of the entities in some way. For example if there is an age variable, we would probably increase the age of each person by one time unit at every step. Once max\_t is reached, the resulting data.table will be returned. It contains the state of all entities at the last step with additional information of when they experienced some events (if [node\\_time\\_to\\_event](#page-42-1) was used as time-dependent node). Multiple in-depth examples can be found in the vignettes of this package.

# *Specifying the* dag *argument*:

The dag argument should be specified as described in the [node](#page-14-1) documentation page. More examples specific to discrete-time simulations can be found in the vignettes and the examples. The only difference to specifying a dag for the [sim\\_from\\_dag](#page-65-1) function is that the dag here should contain at least one time-dependent node added using the [node\\_td](#page-14-2) function.

# *Speed Considerations*:

All functions in this package rely on the data.table backend in order to make them more memory efficient and faster. It is however important to note that the time to simulate a dataset increases non-linearly with an increasing max\_t value and additional time-dependent nodes. This is usually not a concern for smaller datasets, but if  $n\_sim$  is very large (say  $> 1$  million) this function will get rather slow.

#### *What do I do with the output?*:

This function outputs a simDT object, not a data.table. To obtain an actual dataset from the output of this function, users should use the [sim2data](#page-56-1) function to transform it into the desired format. Currently, the long-format, the wide-format and the start-stop format are supported. See [sim2data](#page-56-1) for more information.

# *A Few Words of Caution*:

In most cases it will be necessary for the user to write their own functions in order to actually use the sim\_discrete\_time function. Unlike the [sim\\_from\\_dag](#page-65-1) function, in which many popular node types can be implemented in a re-usable way, discrete-time simulation will always require some custom input by the user. This is the price users have to pay for the almost unlimited flexibility offered by this simulation methodology.

#### <span id="page-64-0"></span>Value

Returns a simDT object, containing some general information about the simulated data as well as the final state of the simulated dataset (and more states, depending on the specification of the save\_states argument). In particular, it includes the following objects:

- past\_states: A list containing the generated data at the specified points in time.
- save\_states: The value of the save\_states argument supplied by the user.
- data: The data at time max\_t.
- tte\_past\_events: A list storing the times at which events happened in variables of type "time\_to\_event", if specified.
- ce\_past\_events: A list storing the times at which events happened in variables of type "competing\_events", if specified.
- ce\_past\_causes: A list storing the types of events which happened at in variables of type "competing\_events", if specified.
- tx\_nodes: A list of all time-varying nodes, as specified in the supplied dag object.
- max\_t: The value of max\_t, as supplied by the user.
- t0\_var\_names: A character vector containing the names of all variable names that do not vary over time.

To obtain a single dataset from this function that can be processed further, please use the [sim2data](#page-56-1) function.

# Author(s)

Robin Denz, Katharina Meiszl

# References

Tang, Jiangjun, George Leu, und Hussein A. Abbass. 2020. Simulation and Computational Red Teaming for Problem Solving. Hoboken: IEEE Press.

Banks, Jerry, John S. Carson II, Barry L. Nelson, and David M. Nicol (2014). Discrete-Event System Simulation. Vol. 5. Edinburgh Gate: Pearson Education Limited.

# See Also

[empty\\_dag](#page-11-1), [node](#page-14-1), [node\\_td](#page-14-2), [sim2data](#page-56-1), [plot.simDT](#page-49-1)

# Examples

library(simDAG)

set.seed(454236)

## simulating death dependent on age, sex, bmi ## NOTE: this example is explained in detail in one of the vignettes

# initializing a DAG with nodes for generating data at t0

```
dag <- empty_dag() +
 node("age", type="rnorm", mean=50, sd=4) +
 node("sex", type="rbernoulli", p=0.5) +
 node("bmi", type="gaussian", parents=c("sex", "age"),
       betas=c(1.1, 0.4), intercept=12, error=2)
# a function that increases age as time goes on
node_advance_age <- function(data) {
 return(data$age + 1/365)
}
# a function to calculate the probability of death as a
# linear combination of age, sex and bmi on the log scale
prob_death <- function(data, beta_age, beta_sex, beta_bmi, intercept) {
 prob <- intercept + data$age*beta_age + data$sex*beta_sex + data$bmi*beta_bmi
 prob \leftarrow 1/(1 + exp(-prob))return(prob)
}
# adding time-dependent nodes to the dag
dag <- dag +node_td("age", type="advance_age", parents="age") +
 node_td("death", type="time_to_event", parents=c("age", "sex", "bmi"),
          prob_fun=prob_death, beta_age=0.1, beta_bmi=0.3, beta_sex=-0.2,
          intercept=-20, event_duration=Inf, save_past_events=FALSE)
# run simulation for 100 people, 50 days long
sim_dt <- sim_discrete_time(n_sim=100,
                            dag=dag,
                            max_t=50,
                            verbose=FALSE)
```
<span id="page-65-1"></span>sim\_from\_dag *Simulate Data from a Given DAG and Node Information*

# **Description**

This function can be used to generate data from a given DAG. It additionally requires information on node distributions, beta coefficients and, depending on the node type, more parameters such as intercepts.

# Usage

sim\_from\_dag(dag, n\_sim, sort\_dag=TRUE, check\_inputs=TRUE)

#### Arguments

dag A DAG object created using the [empty\\_dag](#page-11-1) function with nodes added to it using the + syntax. See details.

<span id="page-65-0"></span>

<span id="page-66-0"></span>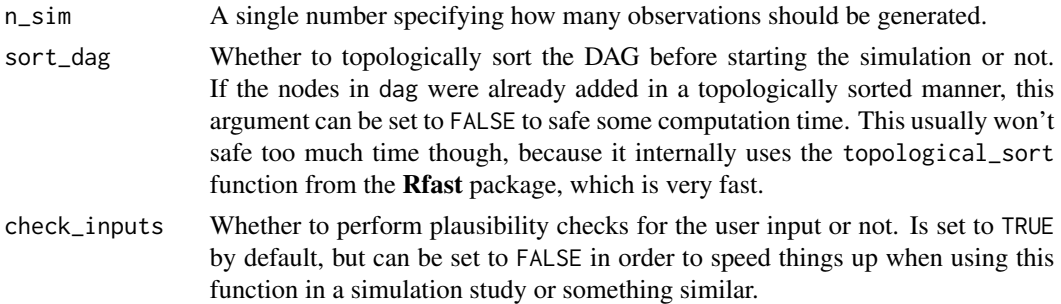

#### Details

#### *How it Works*:

First, n\_sim i.i.d. samples from the root nodes are drawn. Children of these nodes are then generated one by one according to specified relationships and causal coefficients. For example, lets suppose there are two root nodes, age and sex. Those are generated from a normal distribution and a bernoulli distribution respectively. Afterward, the child node height is generated using both of these variables as parents according to a linear regression with defined coefficients, intercept and sigma (random error). This works because every DAG has at least one topological ordering, which is a linear ordering of vertices such that for every directed edge u v, vertex u comes before v in the ordering. By using sort\_dag=TRUE it is ensured that the nodes are processed in such an ordering.

This procedure is simple in theory, but can get very complex when manually coded. This function offers a simplified workflow by only requiring the user to define the dag object with appropriate information (see documentation of [node](#page-14-1) function). A sample of size n\_sim is then generated from the DAG specified by those two arguments.

# *Specifying the DAG*:

Concrete details on how to specify the needed dag object are given in the documentation page of the [node](#page-14-1) function and in the vignettes of this package.

# *Can this function create longitudinal data?*

Yes and no. It theoretically can, but only if the user-specified dag directly specifies a node for each desired point in time. Using the [sim\\_discrete\\_time](#page-60-1) is better in some cases. A brief discussion about this topic can be found in the vignettes of this package.

If time-dependent nodes were added to the dag using [node\\_td](#page-14-2) calls, this function may not be used. Only the [sim\\_discrete\\_time](#page-60-1) function will work in that case.

# Value

Returns a single data.table including the simulated data with (at least) one column per node specified in dag and n\_sim rows.

#### Author(s)

Robin Denz

# See Also

[empty\\_dag](#page-11-1), [node](#page-14-1), [plot.DAG](#page-46-1), [sim\\_discrete\\_time](#page-60-1)

# Examples

```
library(simDAG)
set.seed(345345)
dag <- empty_dag() +
  node("age", type="rnorm", mean=50, sd=4) +
  node("sex", type="rbernoulli", p=0.5) +
  node("bmi", type="gaussian", parents=c("sex", "age"),
       betas=c(1.1, 0.4), intercept=12, error=2)
sim_dat <- sim_from_dag(dag=dag, n_sim=1000)
# More examples for each directly supported node type as well as for custom
# nodes can be found in the documentation page of the respective node function
```
sim\_n\_datasets *Generate multiple datasets from a single* DAG *object*

#### Description

This function takes a single DAG object and generates a list of multiple datasets, possible using parallel processing

#### Usage

```
sim_n_datasets(dag, n_sim, n_repeats, n_cores=parallel::detectCores(),
               data_format="raw", data_format_args=list(),
               seed=stats::runif(1), progressbar=TRUE, ...)
```
#### Arguments

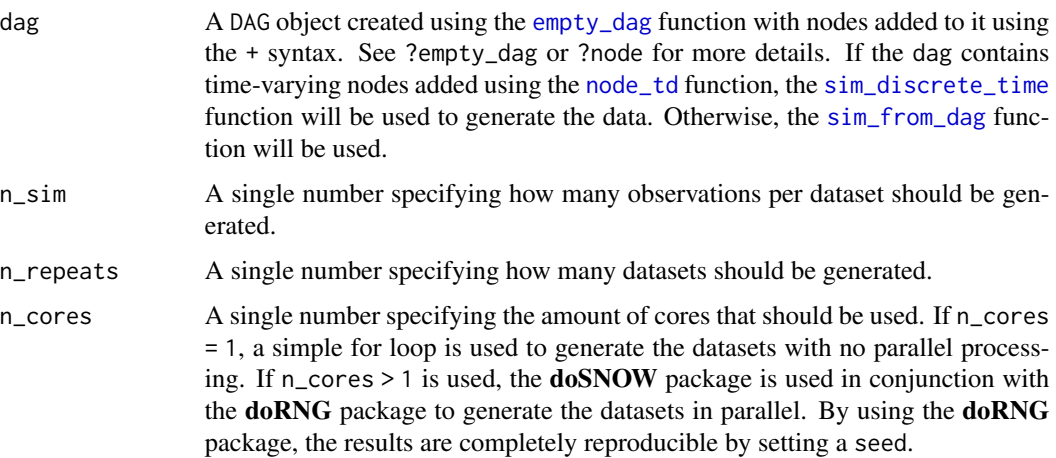

<span id="page-67-0"></span>

<span id="page-68-0"></span>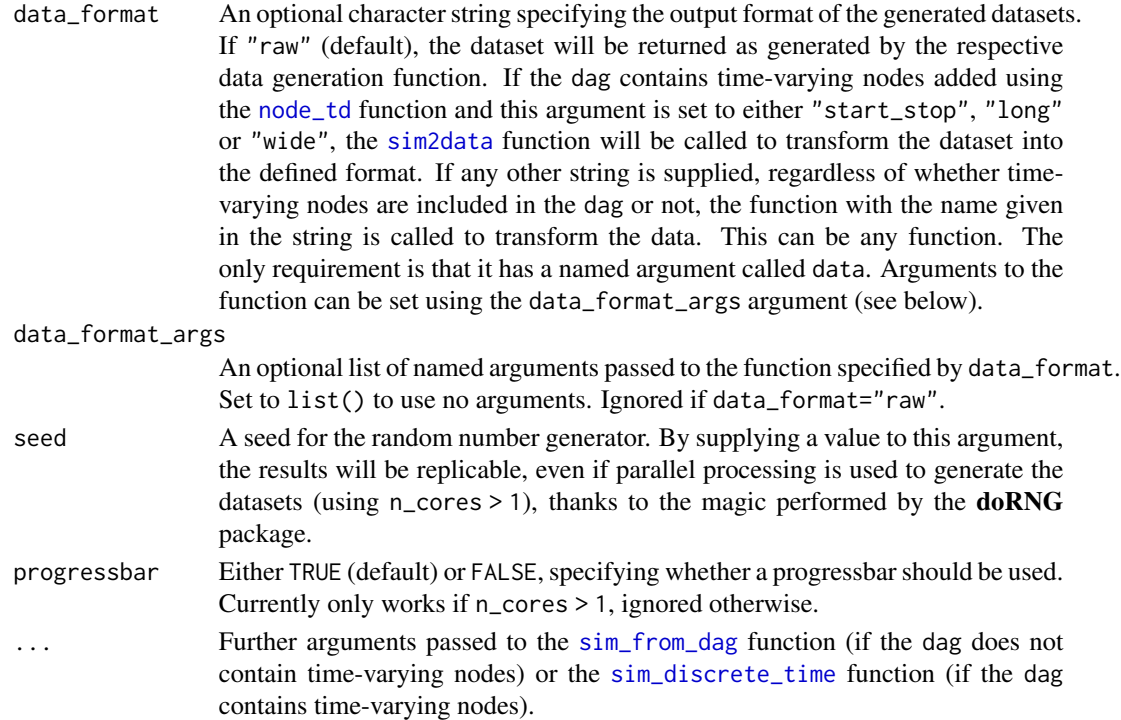

# Details

Generating a number of datasets from a single defined dag object is usually the first step when conducting monte-carlo simulation studies. This is simply a convenience function which automates this process using parallel processing (if specified).

Note that for more complex monte-carlo simulations this function may not be ideal, because it does not allow the user to vary aspects of the data-generation mechanism inside the main for loop, because it can only handle a single dag. For example, if the user wants to simulate n\_repeats datasets with confounding and n\_repeats datasets without confounding, he/she has to call this function twice. This is not optimal, because setting up the clusters for parallel processing takes some processing time. If many different dags should be used, it would make more sense to write a single function that generates the dag itself for each of the desired settings. This can sadly not be automated by us though.

# Value

Returns a list of length n\_repeats containing datasets generated according to the supplied dag object.

# Author(s)

Robin Denz

# See Also

[empty\\_dag](#page-11-1), [node](#page-14-1), [node\\_td](#page-14-2), [sim\\_from\\_dag](#page-65-1), [sim\\_discrete\\_time](#page-60-1), [sim2data](#page-56-1)

# Examples

library(simDAG)

```
# some example DAG
dag <- empty_dag() +
  node("death", type="binomial", parents=c("age", "sex"), betas=c(1, 2),
       intercept=-10) +
  node("age", type="rnorm", mean=10, sd=2) +
  node("sex", parents="", type="rbernoulli", p=0.5) +
  node("smoking", parents=c("sex", "age"), type="binomial",
       betas=c(0.6, 0.2), intercept=-2)
# generate 10 datasets without parallel processing
out <- sim_n_datasets(dag, n_repeats=10, n_cores=1, n_sim=100)
# generate 10 datasets with parallel processing
out <- sim_n_datasets(dag, n_repeats=10, n_cores=2, n_sim=100)
# generate 10 datasets and transforming the output
# (using the sim2data function internally)
dag <- dag + node_td("CV", type="time_to_event", prob_fun=0.01)
out <- sim_n_datasets(dag, n_repeats=10, n_cores=1, n_sim=100,
                      max_t=20, data_format="start_stop")
```
# <span id="page-70-0"></span>**Index**

```
+.DAG (add_node), 4
add_node, 4
as.data.frame.simDT (sim2data), 57
as.data.table.simDT (sim2data), 57
as.igraph.DAG, 5
binomial, 9, 17
competing_events, 17
conditional_distr, 17
conditional_prob, 9, 17
cox, 17
dag2matrix, 6, 49
dag_from_data, 8, 14, 15
do, 10
empty_dag, 3–8, 11, 12, 15, 16, 21, 25, 27, 30,
         37, 39, 40, 42, 45, 46, 48, 50, 54,
         65–69
gaussian, 9, 17
long2start_stop, 13
matrix2dag, 14
multinomial, 17
negative_binomial, 9, 17
node, 3, 4, 6–8, 11, 12, 14, 15, 15, 21, 25, 27,
         30, 32, 37–40, 42, 48–50, 54, 62, 64,
         65, 67, 69
node_binomial, 19, 39
node_competing_events, 22, 38, 46
node_conditional_distr, 25
node_conditional_prob, 28
node_cox, 31
node_custom, 9, 33, 39
node_gaussian, 16, 36
node_multinomial, 38
```
node\_negative\_binomial, [39](#page-38-0) node\_poisson, [41](#page-40-0) node\_td, *[4](#page-3-0)[–8](#page-7-0)*, *[12](#page-11-0)*, *[15](#page-14-0)*, *[21](#page-20-0)*, *[24,](#page-23-0) [25](#page-24-0)*, *[27](#page-26-0)*, *[30](#page-29-0)*, *[34](#page-33-0)*, *[37](#page-36-0)*, *[39,](#page-38-0) [40](#page-39-0)*, *[42](#page-41-0)*, *[45,](#page-44-0) [46](#page-45-0)*, *[49,](#page-48-0) [50](#page-49-0)*, *[54](#page-53-0)*, *[63](#page-62-0)[–65](#page-64-0)*, *[67](#page-66-0)[–69](#page-68-0)* node\_td *(*node*)*, [15](#page-14-0) node\_time\_to\_event, *[23,](#page-22-0) [24](#page-23-0)*, [43,](#page-42-0) *[64](#page-63-0)* plot.DAG, [47,](#page-46-0) *[67](#page-66-0)* plot.simDT, [50,](#page-49-0) *[65](#page-64-0)* poisson, *[9](#page-8-0)*, *[17](#page-16-0)* rbernoulli, *[16,](#page-15-0) [17](#page-16-0)*, *[26](#page-25-0)*, *[29](#page-28-0)*, *[43](#page-42-0)*, [54](#page-53-0) rcategorical, *[17](#page-16-0)*, *[22](#page-21-0)*, *[29](#page-28-0)*, *[39](#page-38-0)*, [55](#page-54-0) rconstant, *[17](#page-16-0)*, [56](#page-55-0) rnorm, *[26](#page-25-0)* rpois, *[41](#page-40-0)* sim2data, [57,](#page-56-0) *[64,](#page-63-0) [65](#page-64-0)*, *[69](#page-68-0)* sim\_discrete\_time, *[3,](#page-2-0) [4](#page-3-0)*, *[12](#page-11-0)*, *[15](#page-14-0)[–18](#page-17-0)*, *[21](#page-20-0)[–25](#page-24-0)*, *[27](#page-26-0)*, *[30](#page-29-0)*, *[32](#page-31-0)*, *[37](#page-36-0)*, *[39,](#page-38-0) [40](#page-39-0)*, *[42](#page-41-0)[–46](#page-45-0)*, *[50](#page-49-0)*, *[54](#page-53-0)*, *[57,](#page-56-0) [58](#page-57-0)*, *[60](#page-59-0)*, [61,](#page-60-0) *[67](#page-66-0)[–69](#page-68-0)* sim\_from\_dag, *[3,](#page-2-0) [4](#page-3-0)*, *[6](#page-5-0)*, *[8,](#page-7-0) [9](#page-8-0)*, *[12](#page-11-0)*, *[14](#page-13-0)[–18](#page-17-0)*, *[21](#page-20-0)*, *[25](#page-24-0)*, *[27](#page-26-0)*, *[30](#page-29-0)*, *[37](#page-36-0)*, *[39,](#page-38-0) [40](#page-39-0)*, *[42](#page-41-0)*, *[56](#page-55-0)*, *[62](#page-61-0)*, *[64](#page-63-0)*, [66,](#page-65-0) *[68,](#page-67-0) [69](#page-68-0)* sim\_n\_datasets, [68](#page-67-0) simDAG-package, [2](#page-1-0)

time\_to\_event, *[17](#page-16-0)*